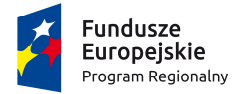

www.rpo.kujawsko-pomorskie.pl

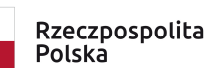

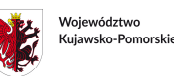

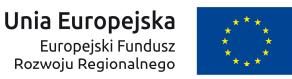

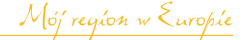

Załącznik nr 2 do uchwały Nr 15/668/18 Zarządu Województwa Kujawsko-Pomorskiego z dnia 18 kwietnia 2018 r.

# **REGULAMIN KONKURSU**

# **Nr RPKP.03.05.02-IZ.00-04-183/18**

**dla Osi priorytetowej 3. Efektywność energetyczna i gospodarka niskoemisyjna w regionie,** 

**Działania 3.5 Efektywność energetyczna i gospodarka niskoemisyjna w ramach ZIT, Poddziałania 3.5.2 Zrównoważona mobilność miejska i promowanie strategii niskoemisyjnych w ramach ZIT,** 

**Schemat: Budowa i przebudowa ścieżek rowerowych<sup>1</sup> w ramach Zintegrowanych Inwestycji Terytorialnych (ZIT)** 

**w ramach Regionalnego Programu Operacyjnego Województwa Kujawsko-Pomorskiego na lata 2014-2020** 

TORUŃ, kwiecień 2018

<sup>&</sup>lt;sup>1</sup> Ilekroć w kryteriach jest mowa o ścieżkach rowerowych, należy przez to rozumieć "drogę dla rowerów", tj. drogę lub jej część przeznaczoną do ruchu rowerów, oznaczoną odpowiednimi znakami drogowymi; droga dla rowerów jest oddzielona od innych dróg lub jezdni tej samej drogi konstrukcyjnie lub za pomocą urządzeń bezpieczeństwa ruchu drogowego. Poprzez ścieżki rowerowe w kontekście kryteriów należy również rozumieć drogi dla pieszych i rowerów (ciągi pieszo-rowerowe), tj. drogi lub ich część przeznaczone do ruchu pieszych i rowerów, oznaczone odpowiednimi znakami drogowymi.

# **Wykaz stosowanych skrótów**

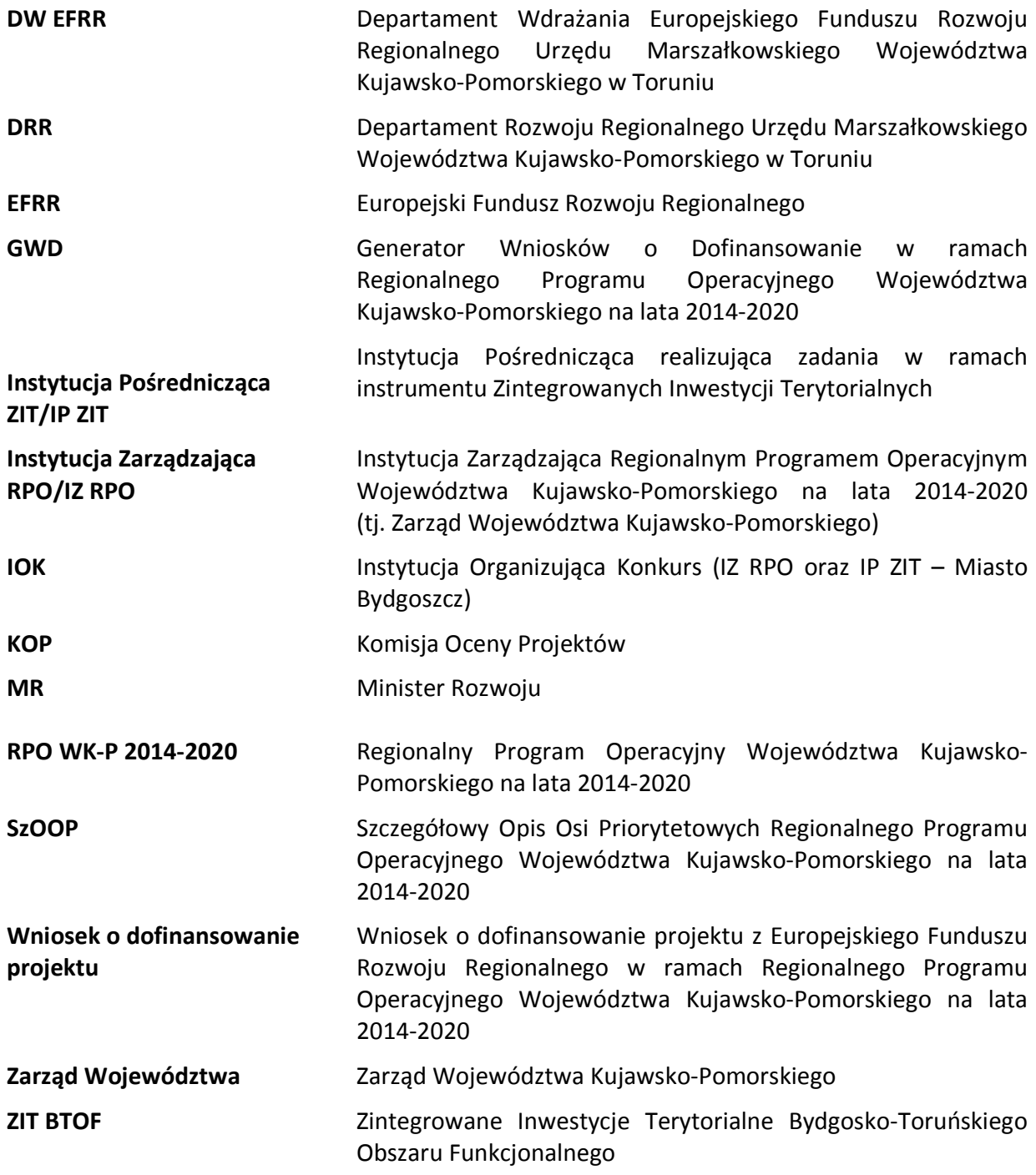

# **SPIS TREŚCI**

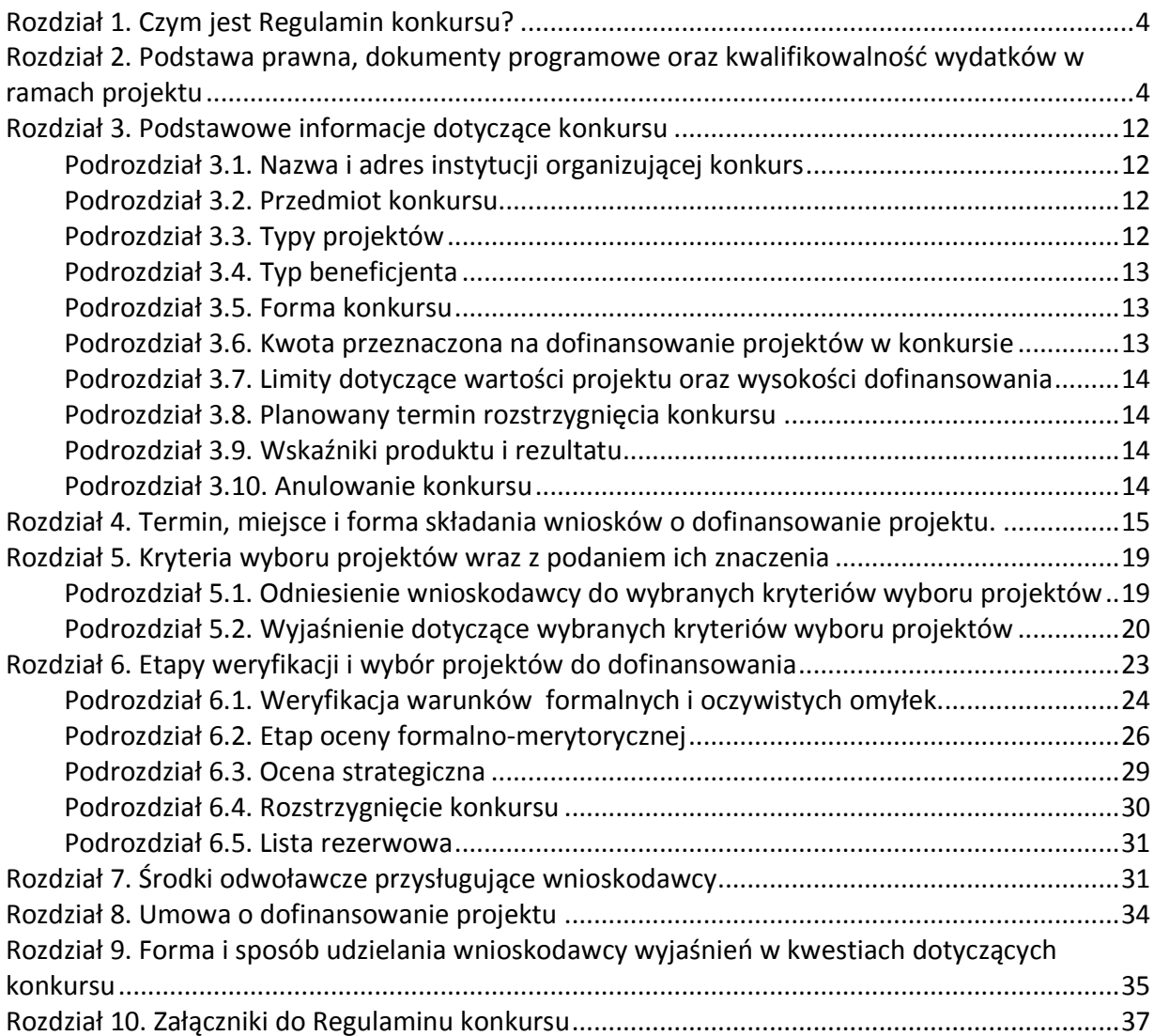

# **Rozdział 1. Czym jest Regulamin konkursu?**

Regulamin konkursu określa zakres konkursu, zasady jego organizacji, warunki uczestnictwa, kryteria i sposób wyboru projektów, a także pozostałe zasady przygotowania dokumentacji projektowej.

W sprawach nieuregulowanych w niniejszym Regulaminie<sup>2</sup> zastosowanie mają odpowiednie zasady wynikające z RPO WK-P 2014-2020, SzOOP, Systemu oceny projektów (dostępnych na stronie internetowej www.rpo.kujawsko-pomorskie.pl w zakładce: "Zapoznaj się z prawem i dokumentami" oraz pod ogłoszeniem o konkursie), a także z odpowiednich przepisów prawa unijnego i krajowego.

#### **UWAGA!**

Instytucja Zarządzająca RPO zastrzega sobie prawo do zmiany zapisów niniejszego Regulaminu do czasu rozstrzygnięcia konkursu w przypadku, m.in. zmiany przepisów prawa, zmiany wytycznych ministra właściwego do spraw rozwoju regionalnego, wydłużenia terminu naboru, zwiększenie alokacji na konkurs lub innych okoliczności (nieskutkujących nierównym traktowaniem wnioskodawców), które będą powodowały konieczność zmian lub uszczegółowienia zapisów niniejszego Regulaminu. Informacja o ewentualnych zmianach wraz z uzasadnieniem i wskazaniem daty, od której będą one obowiązywać zostanie podana do publicznej wiadomości m.in. zamieszczona na stronie internetowej Programu www.rpo.kujawsko-pomorskie.pl, IP ZIT - www.zit.btof.pl a także na portalu funduszy europejskich www.funduszeeuropejskie.gov.pl.

# **Rozdział 2. Podstawa prawna, dokumenty programowe oraz kwalifikowalność wydatków w ramach projektu**

#### 1. Podstawa prawna, w szczególności:

- 1) Rozporządzenie Parlamentu Europejskiego i Rady (UE) nr 1303/2013 z dnia 17 grudnia 2013r. ustanawiające wspólne przepisy dotyczące Europejskiego Funduszu Rozwoju Regionalnego, Europejskiego Funduszu Społecznego, Funduszu Spójności, Europejskiego Funduszu Rolnego na rzecz Rozwoju Obszarów Wiejskich oraz Europejskiego Funduszu Morskiego i Rybackiego oraz ustanawiające przepisy ogólne dotyczące Europejskiego Funduszu Rozwoju Regionalnego, Europejskiego Funduszu Społecznego, Funduszu Spójności i Europejskiego Funduszu Morskiego i Rybackiego oraz uchylające rozporządzenie Rady (WE) nr 1083/2006 (Dz. Urz. UE L 347 z dnia 20 grudnia 2013 r. s. 320 z późn. zm.), dalej: rozporządzenie ogólne,
- 2) Rozporządzenie Parlamentu i Rady (UE) nr 1301/2013 z dnia 17 grudnia 2013 roku w sprawie EFRR i przepisów szczególnych dotyczących celu "Inwestycje na rzecz wzrostu i zatrudnienia" oraz w sprawie uchylenia rozporządzenia (WE) nr 1080/2006 (Dz. Urz. UE L 347 z dnia 20 grudnia 2013 r.),

<sup>2</sup> Jakiekolwiek rozbieżności pomiędzy postanowieniami niniejszego Regulaminu a przepisami prawa należy rozstrzygać na rzecz przepisów prawa.

- 3) Rozporządzenie Ministra Transportu i Gospodarki Morskiej z dnia 2 marca 1999 r. w sprawie warunków technicznych, jakim powinny odpowiadać drogi i ich usytuowanie (Dz. U. z 2016 r. poz. 124),
- 4) Ustawa z dnia 11 lipca 2014 r. o zasadach realizacji programów w zakresie polityki spójności finansowanych w perspektywie finansowej 2014–2020 (Dz. U. z 2017 r. poz. 1460 z późn. zm.), dalej: ustawa wdrożeniowa,
- 5) Ustawa z dnia 27 sierpnia 2009 r. o finansach publicznych (Dz. U. z 2017 r. poz. 2077 z późn. zm.) zwana dalej: ustawa o finansach publicznych,
- 6) Ustawa z dnia 3 października 2008 r. o udostępnieniu informacji o środowisku i jego ochronie, udziale społeczeństwa w ochronie środowiska oraz o ocenach oddziaływania na środowisko (Dz. U. z 2017 r. poz. 1405, z późn. zm.), dalej: OOŚ,
- 7) Ustawa z dnia 27 kwietnia 2001 r. Prawo ochrony środowiska (Dz. U. z 2017 r. poz. 519 z późn. zm.),
- 8) Ustawa z dnia 16 kwietnia 2004 r. o ochronie przyrody (Dz. U. z 2018 r. poz. 142 z późn. zm.),
- 9) Ustawa z dnia 14 czerwca 1960 r. Kodeks postępowania administracyjnego (Dz. U. z 2017 r. poz. 1257 z późn. zm., dalej: Kpa (w zakresie sposobu obliczania terminów i wyłączeń pracowników),
- 10) Ustawa z dnia 23 listopada 2012 r. Prawo pocztowe (Dz. U. z 2017 r. poz. 1481 z późn.zm.), dalej: Prawo pocztowe,
- 11) Ustawa z dnia 7 lipca 1994 r. Prawo budowlane (Dz. U. z 2017 r. poz. 1332 z późn. zm.), dalej: Prawo budowlane,
- 12) Ustawa z dnia 30 kwietnia 2004 r. o postępowaniu w sprawach dotyczących pomocy publicznej (Dz. U. z 2018 r., poz. 362) , dalej: u.p.p.,
- 13) Ustawa o ochronie przyrody z dnia 16 kwietnia 2004 r. (Dz. U. z 2018 r. poz. 142 z późn. zm.).

## 2. Wykaz dokumentów programowych i horyzontalnych, które powinny być wykorzystane przy przygotowywaniu wniosku o dofinansowanie, w szczególności:

- 1) Regionalny Program Operacyjny Województwa Kujawsko-Pomorskiego na lata 2014-2020 przyjęty decyzją wykonawczą Komisji Europejskiej z dnia 16 grudnia 2014 r. nr CCI 2014PL16M2OP002, ze zmianami wprowadzonymi uchwałą Nr 7/284/17 Zarządu Województwa Kujawsko-Pomorskiego z dnia 22 lutego 2017 r., dalej: RPO WK-P 2014-2020,
- 2) Szczegółowy Opis Osi Priorytetowych Regionalnego Programu Operacyjnego Województwa Kujawsko-Pomorskiego na lata 2014-2020 (uchwała Nr 11/430/18 Zarządu Województwa Kujawsko-Pomorskiego z dnia 21 marca 2018 r.), dalej: SzOOP,
- 3) Kryteria wyboru projektów zatwierdzone uchwałą nr 22/2018 Komitetu Monitorującego RPO WK-P na lata 2014-2020 z dnia 22 stycznia 2018 r., stanowiące załącznik nr 5 do niniejszego Regulaminu, dalej: Kryteria wyboru projektów,
- 4) System oceny projektów w ramach Regionalnego Programu Operacyjnego Województwa Kujawsko-Pomorskiego na lata 2014-2020 stanowiący załącznik do uchwały Nr 12/492/18 Zarządu Województwa Kujawsko-Pomorskiego z dnia 28 marca 2018 r., dalej: System oceny projektów,
- 5) Strategia zwalczania nadużyć finansowych w ramach Regionalnego Programu Operacyjnego Województwa Kujawsko-Pomorskiego na lata 2014-2020 z dnia 6 kwietnia 2016 r.,
- 6) Instrukcja wypełniania wniosku o dofinansowanie projektu z Europejskiego Funduszu Rozwoju Regionalnego w ramach Regionalnego Programu Operacyjnego Województwa Kujawsko-Pomorskiego na lata 2014-2020, stanowiąca załącznik do niniejszego Regulaminu,
- 7) Instrukcja wypełniania załączników do wniosku o dofinansowanie projektu z Europejskiego Funduszu Rozwoju Regionalnego w ramach Regionalnego Programu Operacyjnego Województwa Kujawsko-Pomorskiego na lata 2014-2020, stanowiąca załącznik do niniejszego Regulaminu,
- 8) Wytyczne w zakresie kwalifikowalności wydatków w ramach Europejskiego Funduszu Rozwoju Regionalnego, Europejskiego Funduszu Społecznego oraz Funduszu Spójności na lata 2014- 2020 z dnia 19 lipca 2017 r., dalej: Wytyczne w zakresie kwalifikowalności wydatków,
- 9) Wytyczne w zakresie zagadnień związanych z przygotowaniem projektów inwestycyjnych w tym projektów generujących dochód i projektów hybrydowych na lata 2014-2020 z dnia 17 lutego 2017 r.,
- 10) Wytyczne w zakresie trybów wyboru projektów na lata 2014-2020 z dnia 13 lutego 2018 r.,
- 11) Wytyczne w zakresie realizacji zasady równości szans i niedyskryminacji, w tym dostępności dla osób z niepełnosprawnościami oraz zasady równości szans kobiet i mężczyzn w ramach funduszy unijnych na lata 2014-2020 (MIiR/H 2014-2020/16(02)) z dnia 5 kwietnia 2018r.,
- 12) Kierunkowe zasady przygotowania inwestycji związanych z infrastrukturą rowerową dokument o charakterze operacyjnym, przyjęty stanowiskiem Zarządu Województwa Kujawsko-Pomorskiego w dniu 20 kwietnia 2016 r.,
- 13) Instrukcja o sposobie przeprowadzenia Generalnego Pomiaru Ruchu w roku 2015 (załącznik D Wytycznych GPR 2015),
- 14) Instrukcja efektywności ekonomicznej przedsięwzięć drogowych i mostowych dla dróg powiatowych" Instytutu Badawczego Dróg i Mostów.

W ww. aktach prawnych/dokumentach wskazano również inne normy prawne/materiały źródłowe, które mogą być wykorzystane w trakcie przygotowywania wniosku.

Wszystkie ww. dokumenty są dostępne na stronie www.rpo.kujawsko-pomorskie.pl.

Nieznajomość powyższych dokumentów skutkować może niewłaściwym przygotowaniem projektu, nieprawidłowym wypełnieniem formularza wniosku o dofinansowanie projektu lub niepoprawnym opracowaniem dokumentacji dotyczącej projektu. Odpowiedzialność za znajomość podstawowych aktów prawnych związanych z przygotowaniem wniosku o dofinansowanie projektu spoczywa na wnioskodawcy.

#### 3. Pomoc publiczna

Nie dotyczy.

#### 4. Kwalifikowalność wydatków

1) Kwalifikowalność wydatków dla projektów współfinansowanych ze środków krajowych i unijnych w ramach RPO WK-P 2014-2020 musi być zgodna z przepisami/dokumentami unijnymi i krajowymi, w tym w szczególności z:

- a) Rozporządzeniem ogólnym,
- b) Ustawą wdrożeniową,
- c) zasadami określonymi w Wytycznych w zakresie kwalifikowalności wydatków w ramach Europejskiego Funduszu Rozwoju Regionalnego, Europejskiego Funduszu Społecznego oraz Funduszu Spójności na lata 2014-2020.

2) Wydatkiem kwalifikowalnym jest wydatek spełniający łącznie następujące warunki:

- a) został faktycznie poniesiony w okresie między dniem 1 stycznia 2014 r. a dniem 31 grudnia 2021 r.,
- b) jest zgodny z obowiązującymi przepisami prawa unijnego oraz prawa krajowego, w tym przepisami regulującymi udzielanie pomocy publicznej, jeśli mają zastosowanie,
- c) jest zgodny z RPO WK-P 2014-2020 i SzOOP,
- d) został uwzględniony w zakresie rzeczowym projektu zawartym we wniosku o dofinansowanie projektu,
- e) został poniesiony zgodnie z postanowieniami umowy o dofinansowanie,
- f) jest niezbędny do realizacji celów projektu i został poniesiony w związku z realizacją projektu,
- g) został dokonany w sposób przejrzysty, racjonalny i efektywny, z zachowaniem zasad uzyskiwania najlepszych efektów z danych nakładów,
- h) został należycie udokumentowany,
- i) został wykazany we wniosku o płatność zgodnie z przyjętymi przez MIR Wytycznymi w zakresie warunków gromadzenia i przekazywania danych w postaci elektronicznej na lata 2014-2020 z grudnia 2017 r.,
- j) dotyczy towarów dostarczonych lub usług wykonanych lub robót zrealizowanych, w tym zaliczek dla wykonawców.
- 3) Wszystkie wydatki muszą być logicznie ze sobą powiązane i wynikać z zaplanowanych działań.

# 5. Kwalifikowalność kosztów pośrednich

- 1. W ramach niniejszego konkursu możliwe jest finansowanie kosztów pośrednich, o ile dany wydatek nie stanowi kosztu bezpośredniego w związku z zastosowaniem programu pomocowego.
- 2. Rozliczanie kosztów pośrednich odbywać się będzie poprzez zastosowanie stawki ryczałtowej, która jest uproszczoną metodą rozliczania kosztów.
- 3. Nie ma możliwości rozliczania kosztów pośrednich na podstawie rzeczywiście poniesionych wydatków.
- 4. Stawka ryczałtowa jest to procentowy limit kosztów pośrednich w bezpośrednich kosztach kwalifikowalnych projektu, określony przez IZ RPO dla danego działania/poddziałania. Limit ten wskazany będzie w umowie o dofinansowanie projektu, co stanowić będzie podstawę do rozliczania kosztów pośrednich we wnioskach o płatność.
- 5. W niniejszym poddziałaniu stosuje się stawkę ryczałtową w wysokości: 3,2.% bezpośrednich kosztów kwalifikowalnych projektu, z wyłączeniem podwykonawstwa i cross-financingu.
- 6. W projektach uwzględniających usługi na zasadach outsourcingu (podwykonawstwo), wartość outsourcingu (podwykonawstwa) należy wyodrębnić z kosztów bezpośrednich będących podstawą naliczania stawki ryczałtowej kosztów pośrednich.
- 7. W projektach uwzględniających cross-financing, wartość cross-financingu należy wyodrębnić z kosztów bezpośrednich będących podstawą naliczania stawki ryczałtowej kosztów pośrednich.
- 8. Rozliczanie kosztów pośrednich metodą uproszczoną zwalnia z obowiązku stosowania zasady konkurencyjności wynikającej z Podrozdziału 6.5 Wytycznych w zakresie kwalifikowalności wydatków, w stosunku do tych kosztów.
- 9. Koszty pośrednie będą rozliczane proporcjonalnie w poszczególnych wnioskach o płatność, w celu monitorowania zachowania przyjętego wskaźnika kosztów pośrednich w projekcie przez cały okres realizacji projektu.
- 10. Osoba upoważniona do dysponowania środkami dofinansowania projektu, rozliczanego stawką ryczałtową w ramach kosztów pośrednich, nie może być prawomocnie skazana za przestępstwo przeciwko mieniu, przeciwko obrotowi gospodarczemu, przeciwko działalności instytucji państwowych oraz samorządu terytorialnego, przeciwko wiarygodności dokumentów lub za przestępstwa skarbowe, co beneficjent weryfikuje na podstawie oświadczenia tej osoby przed jej zaangażowaniem do projektu.
- 11. Gdy zarządzanie projektem będzie zadaniem zleconym na zewnątrz, wówczas nie stosuje się kosztów uproszczonych. Wydatek musi zostać poniesiony i udokumentowany zgodnie z rozdziałem 6.5 Wytycznych w zakresie kwalifikowalności wydatków. Przy czym wysokość kosztów pośrednich rozliczanych na podstawie rzeczywiście poniesionych wydatków nie może znacznie odbiegać od stawek ryczałtowych określonych dla kosztów pośrednich w danym działaniu/poddziałaniu.
- 12. Beneficjenci nie przedstawiają dowodów księgowych lub równoważnych dokumentów księgowych i nie są zobowiązani do prowadzenia wyodrębnionej ewidencji w systemach księgowych dla wydatków dotyczących kosztów pośrednich. W praktyce oznacza to, iż nie podlegają one kontroli w ramach RPO WK-P. Weryfikacja wydatków zadeklarowanych według uproszczonych metod dokonywana jest w oparciu o faktyczny postęp realizacji projektu i osiągnięte wskaźniki. Kontroli podlegać będzie jedynie sprawdzenie czy udział kosztów pośrednich w całości wydatków zadeklarowanych w danym projekcie nie przekracza dopuszczalnych limitów.
- 13. Jeśli wydatki, będące podstawą wyliczenia stawek ryczałtowych, przedstawione do rozliczenia, będą niższe w stosunku do zatwierdzonego budżetu projektu, stawkę nalicza się w stosunku do rzeczywiście poniesionych kosztów.
- 14. IZ RPO może obniżyć stawkę ryczałtową kosztów pośrednich w przypadkach rażącego naruszenia przez beneficjenta zapisów umowy o dofinansowanie w zakresie zarządzania projektem.
- 15. IZ RPO dopuszcza kwalifikowalność następujących kosztów pośrednich:
	- 1) koszty koordynatora/menadżera/kierownika projektu oraz innego personelu bezpośrednio zaangażowanego w zarządzanie projektem i jego rozliczanie, o ile jego zatrudnienie jest niezbędne dla realizacji projektu, w tym w szczególności koszty wynagrodzenia tych osób, ich delegacji służbowych oraz koszty związane z wdrażaniem polityki równych szans przez te osoby,
- 2) koszty zarządu w wysokości zależnej od zaangażowania czasowego w realizację projektu (koszty wynagrodzenia osób uprawnionych do reprezentowania jednostki, których zakresy czynności nie są przypisane wyłącznie do projektu, np. kierownik jednostki),
- 3) koszty personelu obsługowego (obsługa kadrowa, finansowa, administracyjna, sekretariat, kancelaria, obsługa prawna) na potrzeby funkcjonowania jednostki,
- 4) koszty obsługi księgowej (koszty wynagrodzenia osób księgujących wydatki w projekcie, w tym koszty zlecenia prowadzenia obsługi księgowej projektu biuru rachunkowemu),
- 5) koszty utrzymania powierzchni biurowych (czynsz, najem, opłaty administracyjne) związanych z obsługą administracyjną projektu.
- 6) wydatki związane z otworzeniem lub prowadzeniem wyodrębnionego na rzecz projektu subkonta na rachunku bankowym lub odrębnego rachunku bankowego,
- 7) działania informacyjno-promocyjne projektu (np. zakup materiałów promocyjnych i informacyjnych, zakup ogłoszeń prasowych), wynikające z obowiązków określonych w umowie o dofinansowanie projektu,
- 8) amortyzacja, najem lub zakup aktywów (środków trwałych i wartości niematerialnych i prawnych) używanych na potrzeby personelu, o którym mowa w pkt 2-5,
- 9) opłaty za energię elektryczną, cieplną, gazową i wodę, opłaty przesyłowe, opłaty za odprowadzanie ścieków w zakresie związanym z obsługą administracyjną projektu,
- 10) koszty usług pocztowych, telefonicznych, internetowych, kurierskich związanych z obsługą administracyjną projektu,
- 11) koszty usług powielania dokumentów związanych z obsługą administracyjną projektu,
- 12) koszty materiałów biurowych i artykułów piśmienniczych związanych z obsługą administracyjną projektu,
- 13) koszty ubezpieczeń majątkowych,
- 14) koszty ochrony,
- 15) koszty sprzątania pomieszczeń związanych z obsługą administracyjną projektu, w tym środki do utrzymania ich czystości oraz dezynsekcję, dezynfekcję, deratyzację tych pomieszczeń,
- 16) koszty zabezpieczenia prawidłowej realizacji umowy,
- 17) koszty organizacji postępowań przetargowych oraz koszty dot. postępowań związanych z przestrzeganiem zasady konkurencyjności,
- 18) koszty obsługi technicznej/personelu technicznego (np. informatyka),
- 19) koszty związane z konserwacją i naprawą urządzeń biurowych/koszt zakupu urządzeń i sprzętu biurowego nie będących środkiem trwałym, na potrzeby zarządzania projektem,
- 20) koszty utylizacji odpadów na potrzeby zarządzania projektem,
- 21) hosting na potrzeby funkcjonowania projektu,
- 22) koszty opłat skarbowych i notarialnych związanych z realizacją projektu,
- 23) koszty archiwizacji dokumentów związanych z realizacją projektu,
- 24) koszty usług tłumaczenia dokumentów niezbędnych do przedłożenia instytucji zarządzającej na potrzeby rozliczenia i kontroli prawidłowej realizacji projektu.
- 16. Niedopuszczalna jest sytuacja, w której koszty pośrednie określone powyżej, zostaną wykazane w ramach kosztów bezpośrednich.

#### 6. Zasada konkurencyjności

- 1) Do oceny kwalifikowalności poniesionych wydatków (na etapie wdrażania i kontroli projektu) stosuje się wersję Wytycznych w zakresie kwalifikowalności wydatków obowiązującą w dniu poniesienia wydatku, z uwzględnieniem pkt 2 i 3;
- 2) Do oceny prawidłowości umów zawartych w ramach realizacji projektu w wyniku przeprowadzonych postępowań, w tym postępowań przeprowadzonych zgodnie z wymogami określonymi w podrozdziale 6.5 Wytycznych w zakresie kwalifikowalności wydatków, stosuje się wersję Wytycznych w zakresie kwalifikowalności wydatków obowiązującą w dniu wszczęcia postępowania, które zakończyło się zawarciem danej umowy. Wszczęcie postępowania jest tożsame z publikacją ogłoszenia o wszczęciu postępowania lub zamiarze udzielenia zamówienia, o których mowa w podrozdziale 6.5 Wytycznych w zakresie kwalifikowalności wydatków*,* lub o prowadzonym naborze pracowników na podstawie stosunku pracy, pod warunkiem, że beneficjent udokumentuje publikację ogłoszenia o wszczęciu postępowania;
- 3) W przypadku, gdy ogłoszona w trakcie realizacji projektu (po podpisaniu umowy o dofinansowanie projektu) wersja Wytycznych w zakresie kwalifikowalności wydatków wprowadza rozwiązania korzystniejsze dla beneficjenta, warunki ewentualnego ich stosowania w odniesieniu do wydatków poniesionych przed tym dniem oraz umów zawartych w wyniku postępowań przeprowadzonych zgodnie z wymogami określonymi w podrozdziale 6.5 Wytycznych w zakresie kwalifikowalności przed dniem stosowania nowej wersji Wytycznych w zakresie kwalifikowalności wydatków, określa IZ PO w umowie o dofinansowanie;
- 4) Wnioskodawca objęty obowiązkiem stosowania zasady konkurencyjności (o której mowa w rozdziale 6.5.2. Wytycznych w zakresie kwalifikowalności wydatków), w celu jej wypełnienia, prowadząc postępowanie przetargowe zobowiązany jest umieszczać zapytanie ofertowe w Bazie Konkurencyjności Funduszy Europejskich (baza krajowa), pod adresem www.bazakonkurencyjnosci.funduszeeuropejskie.gov.pl, a w przypadku zawieszenia działalności bazy potwierdzonego odpowiednim komunikatem ministra właściwego do spraw rozwoju regionalnego – na umieszczeniu tego zapytania na stronie internetowej: www.zamowieniarpo.kujawsko-pomorskie.pl (baza wojewódzka). Obowiązek ten mają:
	- a) beneficjenci po podpisaniu umowy o dofinansowanie projektu,
	- b) wnioskodawcy, którzy ze względu na specyfikę projektu rozpoczynają realizację projektu na własne ryzyko przed podpisaniem umowy o dofinansowanie a w momencie wszczęcia postępowania ogłoszony został konkurs.

W celu ułatwienia użytkownikom korzystania z bazy krajowej, na stronie Ministerstwa Rozwoju, pod adresem: www.bazakonkurencyjnosci.funduszeeuropejskie.gov.pl zostały opublikowane odpowiednie instrukcje (pn.: Jak dodać ogłoszenie?; Jak znaleźć ogłoszenie?) – zawierające niezbędne zalecenia i wskazówki.

- 5) W przypadku, gdy ze względu na specyfikę projektu wnioskodawca rozpoczyna realizację projektu na własne ryzyko przed ogłoszeniem konkursu, w celu upublicznienia zapytania ofertowego powinien je opublikować na własnej stronie internetowej oraz przesłać do co najmniej trzech potencjalnych wykonawców. Jeśli nie posiada własnej strony internetowej – w bazie wojewódzkiej. Powyższe wynika z faktu, że baza krajowa nie przyjmuje zapytań ofertowych, które nie zawierają numeru konkursu.
- 6) Skuteczne upublicznienie zapytań ofertowych jest jedną z kluczowych kwestii kwalifikowalności wydatków, na którą zwraca uwagę Komisja Europejska, w związku z czym rekomendujemy aby również te zapytania ofertowe, których nie ma obowiązku umieszczania w bazie krajowej, były publikowane w bazie wojewódzkiej (www.zamowieniarpo.kujawskopomorskie.pl).

#### 7. Kontrola prawidłowości udzielania zamówień

- 1) Wszyscy wnioskodawcy ubiegający się o dofinansowanie w ramach konkursu są zobowiązani, na podstawie art. 23 ust. 1 ustawy wdrożeniowej do poddania się kontroli w zakresie i na zasadach określonych w art. 22 ust. 4 i ust. 9-10 ww. ustawy.
- 2) Kontrola prawidłowości udzielania zamówień (udzielonych zgodnie z ustawą Pzp lub zgodnie z Wytycznymi w zakresie kwalifikowalności wydatków), prowadzona przez Instytucję Zarządzającą RPO przed podpisaniem umowy o dofinansowanie projektu, co do zasady będzie obejmować postępowania o udzielenie zamówienia o wartości szacunkowej powyżej 50 000 zł, które zostały zakończone do dnia wezwania wnioskodawcy do poddania się przedmiotowej kontroli (o ile kryteria wyboru projektów nie stanowią inaczej). Weryfikacja postępowań o udzielenie zamówienia o wartości szacunkowej poniżej 50 000 zł lub zamówień kluczowych dla projektu bez względu na ich wartość, zostanie przeprowadzona przed zatwierdzeniem pierwszego wniosku o płatność i będzie warunkowała możliwość otrzymania środków we wnioskowanej wysokości.
- 3) W przypadku, gdy w wyniku kontroli, o której mowa w pkt 1, Instytucja Zarządzająca RPO stwierdzi wystąpienie nieprawidłowości skutkującej nałożeniem korekty finansowej, wnioskodawca będzie zobowiązany do pomniejszenia wartości dofinansowania wynikającej z nałożonej korekty przed podpisaniem umowy o dofinansowanie projektu.
- 4) W przypadku, gdy w wyniku kontroli, o której mowa w pkt 1, wystąpi podejrzenie nadużycia finansowego Instytucja Zarządzająca RPO rozważy wstrzymanie podpisania umowy o dofinansowanie projektu do czasu wyjaśnienia sprawy. W sytuacji stwierdzenia nadużycia finansowego (np. fałszerstwa dokumentów stanowiących załączniki do wniosku o dofinansowanie projektu), Instytucja Zarządzająca RPO odstąpi od zawarcia umowy o dofinansowanie projektu.
- 5) W przypadku stwierdzenia nieprawidłowości w projekcie, którego realizacja rozpoczęła się przed złożeniem wniosku o dofinansowanie, jeżeli wartość tej nieprawidłowości nie skutkowałaby uznaniem całości wydatków za niekwalifikowalne oraz nie istnieje podejrzenie

nadużycia finansowego, umowa o dofinansowanie projektu może zostać zawarta. W takim przypadku, wydatki nieprawidłowe nie będą jednak mogły być uznane za kwalifikowalne i zostaną stosownie pomniejszone.

- 6) W sytuacji, gdy nieprawidłowość będzie dotyczyła zamówienia kluczowego dla realizacji projektu rozpoczętego przed podpisaniem umowy o dofinansowanie i jednocześnie nieprawidłowość nie skutkowałaby nałożeniem korekty 100% na wydatki objęte zamówieniem, zawarcie umowy z beneficjentem jest nadal możliwe. W takim przypadku, wydatki nieprawidłowe nie będą mogły być uznane za kwalifikowalne i zostaną stosownie pomniejszone.
- 7) W przypadku, gdy nie będzie możliwe precyzyjne określenie kwoty nieprawidłowości, jej wartość zostanie obliczona na podstawie Rozporządzenia Ministra Rozwoju z dnia 29 stycznia 2016 r. w sprawie warunków obniżania wartości korekt finansowych oraz wydatków poniesionych nieprawidłowo związanych z udzielaniem zamówień (Dz. U. poz. 200 z późn. zm.)

# **Rozdział 3. Podstawowe informacje dotyczące konkursu**

#### **Podrozdział 3.1. Nazwa i adres instytucji organizującej konkurs**

Instytucją Organizującą Konkurs jest Instytucja Zarządzająca Regionalnym Programem Operacyjnym Województwa Kujawsko-Pomorskiego na lata 2014-2020, tj. Zarząd Województwa Kujawsko-Pomorskiego oraz Instytucja Pośrednicząca – Miasto Bydgoszcz.

Odpowiedzialnym za przeprowadzenie oceny wniosków o dofinansowanie jest: DW EFRR Urzędu Marszałkowskiego Województwa Kujawsko-Pomorskiego w Toruniu, Pl. Teatralny 2, 87-100 Toruń oraz Biuro ZIT BTOF – Urząd Miasta Bydgoszczy, ul. Jagiellońska 61, 85-027 Bydgoszcz (w zakresie oceny strategicznej).

#### **Podrozdział 3.2. Przedmiot konkursu**

Przedmiotem konkursu jest udzielenie dofinansowania projektom wpisującym się w cele szczegółowe Działania 3.5 Efektywność energetyczna i gospodarka niskoemisyjna w ramach ZIT, Poddziałania 3.5.2 Zrównoważona mobilność miejska i promowanie strategii niskoemisyjnych w ramach ZIT, Schemat: Budowa i przebudowa ścieżek rowerowych<sup>3</sup> w ramach Zintegrowanych Inwestycji Terytorialnych (ZIT) w ramach Osi priorytetowej 3. Efektywność energetyczna i gospodarka niskoemisyjna w regionie, RPO WK-P 2014-2020.

#### **Podrozdział 3.3. Typy projektów**

-

Do wsparcia w ramach konkursu przewidziano projekty dotyczące:

<sup>3</sup> Ilekroć w kryteriach jest mowa o ścieżkach rowerowych, należy przez to rozumieć "drogę dla rowerów", tj. drogę lub jej część przeznaczoną do ruchu rowerów, oznaczoną odpowiednimi znakami drogowymi; droga dla rowerów jest oddzielona od innych dróg lub jezdni tej samej drogi konstrukcyjnie lub za pomocą urządzeń bezpieczeństwa ruchu drogowego. Poprzez ścieżki rowerowe w kontekście kryteriów należy również rozumieć drogi dla pieszych i rowerów (ciągi pieszo-rowerowe), tj. drogi lub ich część przeznaczone do ruchu pieszych i rowerów, oznaczone odpowiednimi znakami drogowymi.

• budowy, przebudowy ścieżek rowerowych (inwestycje nie mogą obejmować prac remontowych oraz bieżącego utrzymania infrastruktury).

W przedmiotowym konkursie można otrzymać dofinansowanie wyłącznie na przedsięwzięcia wpisujące się w kategorię interwencji 090 Ścieżki rowerowe i piesze. Wnioskodawca jest zobowiązany wskazać ww. kategorię interwencji w sekcji B. Ogólne informacje o projekcie, w punkcie B.1. Klasyfikacja projektu, w podpunkcie 1 Zakres interwencji (dominujący) wniosku o dofinansowanie projektu.

#### **Podrozdział 3.4. Typ beneficjenta**

Wniosek o dofinansowanie projektu powinien zostać złożony przez uprawnionego wnioskodawcę tj.:

- jednostkę samorządu terytorialnego;
- związek jednostek samorządu terytorialnego;
- stowarzyszenie jednostek samorządu terytorialnego;
- samorządową jednostkę organizacyjną.

Możliwa jest realizacja projektów partnerskich pomiędzy jednostkami samorządu terytorialnego na podstawie ustawy o samorządzie województwa (Dz. U. z 2017 r. poz. 2096 z późn. zm.), ustawy o samorządzie powiatowym (Dz. U. z 2017 r., poz. 1868 z późn. zm.) oraz ustawy o samorządzie gminnym (Dz. U. z 2017 r., poz. 1875 z późn. zm.).

#### **Podrozdział 3.5. Forma konkursu**

-

Wybór projektów do dofinansowania następuje w trybie konkursowym, a okres składania wniosków jest ograniczony czasowo.

#### **Podrozdział 3.6. Kwota przeznaczona na dofinansowanie projektów w konkursie**

Wielkość środków pochodzących z EFRR i przeznaczonych na konkurs wynosi **7 152 240,00<sup>4</sup> zł.** Kwota wynika z Harmonogramu naborów wniosków o dofinansowanie projektu dla RPO WK-P na 2018 rok, przyjętego uchwałą Zarządu Województwa Nr 12/515/18 z dnia 28 marca 2018 r.

Po rozstrzygnięciu konkursu Zarząd Województwa Kujawsko-Pomorskiego może podjąć decyzję o podwyższeniu alokacji w konkursie i uruchomieniu dofinansowania dla projektów z listy rezerwowej. Przy zwiększaniu kwoty musi zostać zachowana zasada równego traktowania, co może polegać na objęciu dofinansowaniem kolejno wszystkich projektów, które uzyskały wymaganą liczbę punktów lub objęciu dofinansowaniem tych projektów, które uzyskały taką samą liczbę punktów w ramach konkursu. W przypadku projektów, które uzyskały taką samą

<sup>4</sup> Wskazana w dokumentacji konkursowej wartość alokacji została przeliczona z użyciem kursu EBC EUR/PLN z przedostatniego dnia roboczego miesiąca, poprzedzającego miesiąc w którym ogłoszono nabór, tj. 4,2072 zł. Natomiast kwoty alokacji prezentowane w Harmonogramie naboru wniosków o dofinansowanie projektu dla RPO WK-P 2014-2020 na 2018 rok, przyjętym uchwałą Zarządu Województwa nr 12/515/18 z dnia 28 marca 2018 r. były kwotami orientacyjnymi, przeliczonymi z użyciem kursu EUR/PLN 1€ = 4,2432 zł.

liczbę punktów Zarząd Województwa może zdecydować o proporcjonalnym obniżeniu dofinansowania.

Ponadto, istnieje możliwość zwiększenia kwoty przeznaczonej na dofinansowanie projektów w konkursie jeszcze przed rozstrzygnięciem konkursu, o ile dostępne są środki w działaniu lub poddziałaniu. Decyzję o podwyższeniu alokacji w konkursie, jeszcze przed jego rozstrzygnięciem, podejmuje Zarząd Województwa Kujawsko-Pomorskiego.

## **Podrozdział 3.7. Limity dotyczące wartości projektu oraz wysokości dofinansowania**

Maksymalny poziom dofinansowania ze środków EFRR wynosi 85 % wydatków kwalifikowanych na poziomie projektu.

Kwota dofinansowania projektu nie może przekroczyć wartości określonych w kryterium dotyczącym efektywności kosztowej projektu.

## **Podrozdział 3.8. Planowany termin rozstrzygnięcia konkursu**

Planowany termin rozstrzygnięcia konkursu to **listopad 2018 r.** 

## **Podrozdział 3.9. Wskaźniki produktu i rezultatu**

Wnioskodawca, we wniosku o dofinansowanie projektu, w sekcji I.1. Generatora wniosków ma obowiązek wybrać z listy (zgodnej z załącznikiem nr 1 do Kryteriów wyboru projektów *Definicje wskaźników produktu i rezultatu)*, **wszystkie** te wskaźniki produktu i rezultatu, które będą odzwierciedlać specyfikę jego przedsięwzięcia oraz jego cele.

W przypadku, jeśli dany/e wskaźnik/i z ww. listy nie odpowiada/ją specyfice projektu wnioskodawca musi również odnieść się do niego/ich i stosownie uzasadnić.

W przypadku, gdy wnioskodawca nie wybierze wskaźnika odpowiadającego danemu kryterium oceny, wówczas kryterium to będzie ocenione negatywnie.

Wszystkie wskaźniki powinny być przedstawione w sposób realistyczny. Jeżeli wnioskodawca przedstawi wskaźniki przeszacowane bądź niedoszacowane, może to być przyczyną negatywnej oceny wniosku o dofinansowanie projektu na etapie oceny projektu.

#### **Podrozdział 3.10. Anulowanie konkursu**

Konkurs może zostać anulowany w następujących przypadkach:

• Zaistnienia sytuacji nadzwyczajnej, której nie dało się przewidzieć w chwili ogłoszenia konkursu, a której wystąpienie czyni niemożliwym lub rażąco utrudnia kontynuowanie procedury konkursowej lub stanowi zagrożenie dla interesu publicznego;

• Ogłoszenia aktów prawnych lub wytycznych, o których mowa w art. 5 ustawy wdrożeniowej, w istotny sposób sprzecznych z postanowieniami niniejszego Regulaminu.

Informacja o anulowaniu ogłoszonego konkursu z podaniem terminu oraz przyczyny jego anulowania zamieszczana jest na stronie internetowej: www.rpo.kujawsko-pomorskie.pl, www.zit.btof.pl, a także na portalu www.funduszeeuropejskie.gov.pl oraz w każdym miejscu, w którym Instytucja Zarządzająca RPO podała do publicznej wiadomości informację o ogłoszeniu konkursu.

# **Rozdział 4. Termin, miejsce i forma składania wniosków o dofinansowanie projektu.**

- 1. Wnioski o dofinansowanie projektu należy składać **od 30.05.2018 r. do 20.06.2018 r.** Instytucja Zarządzająca RPO nie przewiduje możliwości skrócenia terminu składania wniosków o dofinansowanie projektu.
- 2. Formularz wniosku o dofinansowanie projektu należy w pierwszej kolejności wypełnić i wysłać w GWD<sup>5</sup> stosując się do Instrukcji użytkownika Generatora wniosków o dofinansowanie dla wnioskodawców oraz Instrukcji wypełniania wniosku o dofinansowanie projektu z Europejskiego Funduszu Rozwoju Regionalnego w ramach Regionalnego Programu Operacyjnego Województwa Kujawsko-Pomorskiego na lata 2014-2020. Następnie należy wydrukować i złożyć ostateczną wersję formularza wniosku o dofinansowanie projektu wraz z załącznikami i pismem przewodnim w Urzędzie Marszałkowskim Województwa Kujawsko-Pomorskiego w Toruniu, w terminie naboru. Dokumentację projektową należy złożyć w 2 egzemplarzach, zgodnie z zapisami niniejszego rozdziału.
- 3. W wyniku zaistnienia przyczyn obiektywnych (np. awaria GWD) Instytucja Zarządzająca RPO zastrzega sobie możliwość zmiany formy składania wniosków o dofinansowanie projektu przewidzianej w niniejszym Regulaminie lub wydłużenia terminu naboru wniosków o dofinansowanie projektu, podając ten fakt do publicznej wiadomości przez m.in. stronę internetową www.rpo.kujawsko-pomorskie.pl, Instytucji Pośredniczącej ZIT – www.zit.btof.pl oraz portal www.funduszeeuropejskie.gov.pl.
- 4. Miejscem składania wniosków o dofinansowanie projektu jest: Punkt Informacyjno-Podawczy Urzędu Marszałkowskiego Województwa Kujawsko-Pomorskiego w Toruniu, Pl. Teatralny 2 (parter), 87-100 Toruń.
- 5. Wniosek o dofinansowanie projektu może być dostarczony:

- osobiście lub przez posłańca (dostarczyciel otrzyma dowód wpływu przesyłki opatrzony podpisem i datą) – decyduje data wpływu do Punktu Informacyjno-Podawczego Urzędu Marszałkowskiego Województwa Kujawsko-Pomorskiego w Toruniu;
- poprzez nadanie w polskiej placówce pocztowej operatora wyznaczonego w rozumieniu Prawa pocztowego – decyduje data wpływu do Punktu Informacyjno-

<sup>5</sup> W przypadku stwierdzenia błędów w funkcjonowaniu Generatora Wniosków o Dofinansowanie, uwagi i błędy należy zgłaszać na adres: generatorwnioskow@kujawsko-pomorskie.pl lub telefonicznie na numer: 56 62 18 316.

Podawczego Urzędu Marszałkowskiego Województwa Kujawsko-Pomorskiego w Toruniu.

W celu sprawniejszej weryfikacji wniosków o dofinansowanie projektu Instytucja Zarządzająca RPO zaleca składanie wniosków o dofinansowanie projektów w formie papierowej osobiście lub przez posłańca.

- 6. Wniosek należy złożyć w godzinach pracy Urzędu: od poniedziałku do piątku: w poniedziałki, środy i czwartki od 7.30 do 15.30, we wtorki od 7.30 do 17.00, w piątki od 7.30 do 14.00.
- 7. Wnioski o dofinansowanie projektu będą przyjmowane wyłącznie w terminach i godzinach określonych w niniejszym Regulaminie.
- 8. Wniosek o dofinansowanie projektu należy złożyć w 2 egzemplarzach: 1 egzemplarz: oryginał formularza wniosku + komplet załączników i 2 egzemplarz: drugi oryginał lub kopia formularza wniosku + komplet załączników.
- 9. Pismo przewodnie, o którym mowa w pkt. 2 niniejszego rozdziału powinno zawierać: nazwę Wnioskodawcy, tytuł projektu, numer naboru, numer projektu (nr projektu nie dotyczy pierwszorazowo złożonych projektów).
- 10. Wersja papierowa formularza wniosku o dofinansowanie projektu powinna być tożsama odpowiednio z wersją elektroniczną formularza (suma kontrolna wersji papierowej powinna być zgodna z sumą kontrolną wersji elektronicznej).
- 11. Wszystkie przepisy dotyczące formy oraz sposobu składania wniosku o dofinansowanie projektu zawarte w niniejszym rozdziale Regulaminu obejmują każdy z etapów konkursu.
- 12. Wnioskodawca powinien ściśle stosować się do Instrukcji wypełniania wniosku o dofinansowanie projektu i Instrukcji wypełniania załączników do wniosku o dofinansowanie projektu, które stanowią odpowiednio załącznik 2 i 3 do niniejszego Regulaminu.
- 13. Do wniosku o dofinansowanie projektu powinny zostać załączone wszystkie wymagane załączniki określone na Liście załączników stanowiącej załącznik nr 6 do niniejszego Regulaminu, w Instrukcji wypełniania załączników do wniosku o dofinansowanie oraz w kryteriach wyboru projektów. Załączniki do wniosku o dofinansowanie powinny być zgodne z przepisami prawa polskiego i unijnego. Załączniki powinny zostać ponumerowane zgodnie z numeracją załączników zawartą w ww. Instrukcji. Załączniki więcej niż jednostronicowe powinny mieć ponumerowane strony.
- 14. Załącznik nr 1 do wniosku o dofinansowanie projektu Studium wykonalności należy przygotować na wzorze zamieszczonym pod ogłoszeniem o konkursie oraz złożyć w następujący sposób:
	- Studium wykonalności (część opisową) w wersji papierowej oraz w wersji elektronicznej. Wersja papierowa i elektroniczna powinna być tożsama.

• Arkusze obliczeniowe do Studium wykonalności, zawierające aktywne formuły wyłącznie w wersji elektronicznej.

Wersje elektroniczne ww. dokumentów należy złożyć w Generatorze wniosków. W celu złożenia załącznika nr 1. w Generatorze wniosków należy skompresować dokumenty: Studium wykonalności (część opisową) oraz arkusze obliczeniowe i załączyć je jako jeden plik.

15. Wniosek o dofinansowanie projektu powinien być czytelnie podpisany przez wyznaczoną osobę lub wyznaczone osoby, uprawnioną/ne zgodnie z zasadami reprezentacji danego podmiotu, określonymi w dokumencie rejestrowym lub statutowym (w przypadku podpisu nieczytelnego wymagana jest imienna pieczątka).

Możliwa jest sytuacja, w której osoba uprawniona do podpisania wniosku upoważnia inną osobę do jego podpisania. W takim przypadku do dokumentacji projektowej należy dołączyć pisemne upoważnienie w ww. zakresie.

Powyższe zasady należy stosować odpowiednio do załączników do wniosku o dofinansowanie projektu.

Załączniki partnera projektu (jeśli dotyczą), powinny być podpisane przez właściwego partnera zgodnie z ww. zasadami.

16. Kserokopia oryginału wniosku o dofinansowanie projektu i załączników powinna być potwierdzona za zgodność z oryginałem. Na pierwszej stronie kopii powinien znaleźć się zapis: "za zgodność z oryginałem", zakres poświadczanych stron oraz czytelny podpis (w przypadku podpisu nieczytelnego wymagana jest imienna pieczątka) jednej z osób uprawnionych do podpisania wniosku o dofinansowanie lub innej osoby posiadającej stosowne upoważnienie. Upoważnienie dla osoby potwierdzającej zgodność dokumentów z oryginałem musi być dołączone do wniosku o dofinansowanie projektu.

Kserokopie załączników partnera projektu (jeśli dotyczą), powinny być potwierdzone za zgodność z oryginałem zgodnie z ww. zasadami, przez właściwego partnera lub osobę uprawnioną/upoważnioną do podpisania wniosku.

- 17. Każdy egzemplarz dokumentacji projektowej (wniosek + komplet załączników) powinien być wpięty do oddzielnego segregatora oznaczonego w następujący sposób:
	- logo Regionalnego Programu Operacyjnego WK-P 2014-2020;

- cyfra 1 dla oznaczenia pierwszego egzemplarza dokumentacji lub 2 dla oznaczenia drugiego egzemplarza dokumentacji;
- numer segregatora, w przypadku większej liczby segregatorów: np. Segregator 1; numer i nazwa osi priorytetowej: Oś Priorytetowa 3. Efektywność energetyczna i gospodarka niskoemisyjna w regionie.
- numer i nazwa działania: Działanie 3.5 Efektywność energetyczna i gospodarka niskoemisyjna w ramach ZIT, Poddziałanie 3.5.2 Zrównoważona mobilność miejska i promowanie strategii niskoemisyjnych w ramach ZIT;
- nazwa schematu: budowa i przebudowa ścieżek rowerowych<sup>6</sup> w ramach Zintegrowanych Inwestycji Terytorialnych (ZIT);

<sup>&</sup>lt;sup>6</sup> Ilekroć w kryteriach jest mowa o ścieżkach rowerowych, należy przez to rozumieć "drogę dla rowerów", tj. drogę lub jej część przeznaczoną do ruchu rowerów, oznaczoną odpowiednimi znakami drogowymi; droga dla rowerów jest oddzielona od innych dróg lub jezdni tej samej drogi konstrukcyjnie lub za pomocą urządzeń bezpieczeństwa ruchu drogowego. Poprzez ścieżki rowerowe w kontekście kryteriów należy również

- nazwa wnioskodawcy;
- tytuł projektu.

l

- 18. W segregatorze na pierwszym miejscu należy umieścić pismo przewodnie, następnie: wniosek o dofinansowanie projektu oraz załączniki do wniosku o dofinansowanie projektu. Załączniki powinny być umieszczone w segregatorze według kolejności zgodnej z listą załączników zawartą w Instrukcji wypełniania załączników.
- 19. Jeżeli niemożliwe jest wpięcie egzemplarza dokumentacji do jednego segregatora, należy podzielić ją na części i wpiąć do kolejnych segregatorów. Segregatory powinny być ponumerowane oraz powinny zawierać wykaz dokumentów znajdujących się w danym segregatorze.
- 20. Wniosek o dofinansowanie projektu oraz załączniki do wniosku powinny być kompletne oraz dostarczone w zwartej formie: wniosek oraz poszczególne załączniki powinny być odrębnie zszyte bądź zbindowane.
- 21. Wniosek o dofinansowanie projektu oraz załączniki do wniosku należy składać w formacie A.4.
- 22. Niedopuszczalne jest wpinanie do segregatora dokumentów w koszulkach.
- 23. Złożone wnioski o dofinansowanie projektu winny być wypełnione w języku polskim.
- 24. W sytuacji, gdy wniosek o dofinansowanie projektu wraz z załącznikami wymaga uzupełnienia na danym etapie weryfikacji, wówczas wnioskodawca zobowiązany jest złożyć formularz wniosku o dofinansowanie projektu (jeżeli wymaga uzupełnienia) oraz uzupełnione/brakujące załączniki na zasadach określonych w niniejszym Regulaminie.
- 25. Po wysłaniu pisma do wnioskodawcy o uzupełnienie/poprawienie wniosku pracownik Instytucji Zarządzającej dokona również zmiany statusu wniosku w Generatorze wniosków na "Odesłany do poprawy/uzupełnienia/wyjaśnienia", co umożliwi dokonanie korekty wniosku. Po dokonaniu poprawy, wnioskodawca powinien ponownie złożyć wniosek w Generatorze stosując się do Instrukcji użytkownika GWD. Po złożeniu wniosku w Generatorze, wniosek otrzyma status "złożony – po korekcie".

Wnioskodawca powinien zachować szczególną ostrożność podczas wysyłania wniosku, dlatego, że w Generatorze nie ma możliwości wycofania wniosku złożonego po korekcie.

W przypadku jednak omyłkowego wysłania uzupełnionego/poprawionego wniosku wnioskodawca będzie miał możliwość zwrócenia się do Instytucji Zarządzającej o odblokowanie wniosku, z zastrzeżeniem, że termin złożenia uzupełnienia wniosku nie został zakończony.

Wniosek ponownie otrzyma status: "Odesłany do poprawy/uzupełnienia/wyjaśnienia" co spowoduje, iż wnioskodawca będzie miał możliwość dokonania korekty wniosku. W celu odblokowania wniosku należy skontaktować się z opiekunem projektu – osobą wskazaną do kontaktu w piśmie przesłanym do wnioskodawcy.

rozumieć drogi dla pieszych i rowerów (ciągi pieszo-rowerowe), tj. drogi lub ich część przeznaczone do ruchu pieszych i rowerów, oznaczone odpowiednimi znakami drogowymi.

26. Wnioskodawca zobowiązany jest do powiadomienia Departamentu Wdrażania EFRR o jakichkolwiek zmianach adresowych oraz dotyczących osób prawnie upoważnionych do podpisania wniosku o dofinansowanie oraz umowy o dofinansowanie projektu i upoważnionych do kontaktu w sprawach projektu niezwłocznie (nie później niż w ciągu 7 dni kalendarzowych od dnia wystąpienia zdarzenia).

## **Rozdział 5. Kryteria wyboru projektów wraz z podaniem ich znaczenia**

Instytucja Pośrednicząca ZIT oraz Instytucja Zarządzająca RPO dokona oceny i wyboru projektów w oparciu o kryteria wyboru projektów zatwierdzone uchwałą Komitetu Monitorującego RPO WK-P na lata 2014-2020, stanowiące załącznik nr 5 do niniejszego Regulaminu.

W sytuacji niewywiązania się Beneficjenta, w trakcie realizacji projektu/w okresie trwałości, z warunków wynikających z kryteriów wyboru projektów, w ramach których zobowiązany był złożyć stosowne oświadczenia/deklaracje, Beneficjent zostanie wezwany do zwrotu otrzymanego dofinansowania.

#### **Podrozdział 5.1. Odniesienie wnioskodawcy do wybranych kryteriów wyboru projektów**

W sekcji C.4. wniosku o dofinansowanie projektu należy, stosując się do zapisów Instrukcji wypełniania wniosku, wykazać zgodność projektu z poniżej wskazanymi kryteriami wyboru projektów:

- 1) A.3 Gotowość techniczna projektu do realizacji.
- 2) B.3 Projekt jest zgodny z typami projektów przewidzianymi do wsparcia w ramach działania/poddziałania.
- 3) B.7 Wykonalność techniczna, technologiczna i instytucjonalna projektu.
- 4) C.1.1 Zgodność z Planem Gospodarki Niskoemisyjnej (PGN) lub Planem działań na rzecz zrównoważonej energii (SEAP).

Przy czym w sekcji C.4. wniosku należy podać wyłącznie, czy projekt jest zgodny z PGN lub SEAP oraz wskazać miejsce (nr strony) w PGN lub SEAP, z którego wynika zgodność projektu z ww. dokumentem.

- 5) C.1.2 Zgodność ze standardami wojewódzkimi w zakresie dróg rowerowych.
- 6) C.1.3 Likwidacja przeszkód komunikacyjnych.
- 7) D.1.1 Ocena zgodności projektu ze Strategią ZIT BTOF.
- 8) D.2.1 Stopień redukcji CO<sub>2</sub>
- 9) D.2.2 Efektywność kosztowa projektu.
- 10) D.2.3 Stopień natężenia ruchu.
- 11) D.2.4 Dostęp do instytucji użyteczności publicznej.
- 12) D.2.5 Lokalizacja inwestycji.
- 13) D.2.6 Kompleksowość inwestycji.
- 14) D.2.7 Stopień, w jakim projekt przyczyni się do uzupełnienia istniejącej sieci dróg rowerowych (kontynuacja ciągu).
- 15) D.2.8 Komplementarność z projektami z zakresu transportu miejskiego.

16) D.2.9 Wpływ wartości wskaźników przyjętych w projekcie na realizację celów Strategii ZIT.

W przypadku, gdy wnioskodawca odniesie się do wskazanych powyżej strategii/ programów w sekcji C.4 wniosku, wówczas nie ma konieczności odnoszenia się do nich w sekcji C.6.C wniosku. Jeżeli z uwagi na specyfikę projektu, we wskazanej powyżej liście znajduje się kryterium, które nie dotyczy wnioskodawcy/składanego wniosku o dofinansowanie projektu, wówczas nie ma konieczności odnoszenia się do kryterium w sekcji C.4. W takim przypadku w polu uzasadnienie należy wpisać: nie dotyczy.

# **Podrozdział 5.2. Wyjaśnienie dotyczące wybranych kryteriów wyboru projektów**

# **1) Kryterium B.10 Zgodność z zasadą równości mężczyzn i kobiet oraz niedyskryminacji**

Wyjaśnienie dot.: **Zasady równości szans i niedyskryminacji, w tym dostępności dla osób z niepełnosprawnością:** 

- 1. Wnioskodawca ubiegający się o dofinansowanie zobowiązany jest przedstawić we wniosku o dofinansowanie projektu sposób realizacji zasady równości szans i niedyskryminacji, w tym dostępności dla osób z niepełnosprawnościami w ramach projektu. Weryfikacji podlegają obowiązki wynikające z obowiązującego prawa polskiego.
- 2. Wszystkie działania świadczone w ramach projektów (w tym w szczególności biura i miejsca rekrutacji) powinny być realizowane w budynkach dostosowanych architektonicznie, zgodnie z Rozporządzeniem Ministra Infrastruktury z dnia 12 kwietnia 2002 r. w sprawie warunków technicznych, jakim powinny odpowiadać budynki i ich usytuowanie (Dz. U. z 2015 r. poz. 1422 z późn. zm.).
- **3. W przypadku oceny wsparcia określonego standardami dostępności dla polityki spójności 2014-2020 stanowiącymi załącznik nr 2 do** *Wytycznych w zakresie realizacji zasady równości szans i niedyskryminacji, w tym dostępności dla osób z niepełnosprawnościami oraz zasady równości szans kobiet i mężczyzn w ramach funduszy unijnych na lata 2014-2020* **(równocześnie stanowiącymi załącznik do regulaminu konkursu) weryfikacji podlega sprawdzenie zgodności założeń wniosku o dofinansowanie projektu z tymi standardami.**

Wszystkie nowe produkty projektów (zasoby cyfrowe, środki transportu, i infrastruktura) finansowane ze środków polityki spójności muszą być zgodne z koncepcją uniwersalnego projektowania, co oznacza co najmniej zastosowanie standardów dostępności dla polityki spójności na lata 2014-2020.

W przypadku obiektów i zasobów modernizowanych<sup>7</sup> (przebudowa<sup>8</sup>, rozbudowa<sup>9</sup>) zastosowanie standardów dostępności dla polityki spójności na lata 2014-2020 jest

<sup>-</sup><sup>7</sup> W przypadku modernizacji dostępność dotyczy co najmniej tych elementów budynku, które były przedmiotem finansowania z EFSI.

<sup>8</sup> Przebudowa to wykonywanie robót budowlanych, w wyniku których następuje zmiana parametrów użytkowych lub technicznych istniejącego obiektu budowlanego, z wyjątkiem charakterystycznych parametrów, jak: kubatura, powierzchnia zabudowy, wysokość, długość, szerokość bądź liczba kondygnacji.

<sup>9</sup> Rozbudowa to powiększenie, rozszerzenie budowli, obszaru już zabudowanego, dobudowywanie nowych elementów.

obligatoryjne, o ile pozwalają na to warunki techniczne i zakres prowadzonej modernizacji<sup>10</sup>.

4. Uniwersalne projektowanie nie wyklucza możliwości zapewniania dodatkowych udogodnień dla szczególnych potrzeb osób z niepełnosprawnościami, jeżeli jest to potrzebne. Koncepcja uniwersalnego projektowania jest realizowana przez zastosowanie co najmniej standardów dostępności dla polityki spójności 2014-2020.

Mechanizm racjonalnych usprawnień (MRU) – konieczne i odpowiednie zmiany oraz dostosowania, nienakładające nieproporcjonalnego lub nadmiernego obciążenia, rozpatrywane osobno dla każdego konkretnego przypadku, w celu zapewnienia osobom z niepełnosprawnościami możliwości korzystania z wszelkich praw człowieka i podstawowych wolności oraz ich wykonywania na zasadzie równości z innymi osobami. MRU oznacza także możliwość sfinansowania specyficznych działań dostosowawczych, uruchamianych wraz z pojawieniem się w projektach realizowanych z polityki spójności (w charakterze uczestnika lub personelu projektu) osoby z niepełnosprawnością.

Każde racjonalne usprawnienie należy uzasadnić z punktu widzenia trzech czynników: specjalnej potrzeby uczestnika/personelu projektu/użytkownika produktów projektu (np. niepełnosprawność ruchowa), barier otoczenia (np. brak podjazdu dla osób z niepełnosprawnościami poruszających się na wózku) oraz charakteru interwencji realizowanej w ramach projektu (np. utworzenie przedszkola w budynku bez ww. podjazdu).

- 5. W przypadku planowania inwestycji/projektu/usługi w pierwszej kolejności należy dążyć do zapewnienia jej dostępności w oparciu o koncepcję uniwersalnego projektowania. MRU (mechanizm racjonalnych usprawnień) jako narzędzie zapewnienia dostępności jest rozpatrywany w drugiej kolejności.
- 6. W ramach oceny nastąpi przeanalizowanie możliwości wystąpienia negatywnych skutków realizacji pomocy w postaci ograniczonego dostępu osób z niepełnosprawnościami do rezultatów wsparcia. Należy pamiętać, że pomimo iż projekt może nie zakładać bezpośredniej pomocy osobom o różnych potrzebach funkcjonalnych, to jednak trwałe efekty takich projektów, jak na przykład wybudowana droga czy rozwiązania z zakresu TIK, będą służyć wszystkim, również osobom z niepełnosprawnościami.
- 7. Co do zasady, wszystkie produkty projektów realizowanych ze środków EFRR (produkty, towary, usługi, infrastruktura) muszą być dostępne dla wszystkich osób, w tym również dostosowane do zidentyfikowanych potrzeb osób z niepełnosprawnościami. Oznacza to, że muszą być zgodne z koncepcją uniwersalnego projektowania, opartego na ośmiu  $regutach<sup>11</sup>$ :
	- a) równe szanse dla wszystkich równy dostęp do wszystkich elementów środowiska na przykład przestrzeni, przedmiotów, budynków itd.,

<sup>10</sup> W przypadku modernizacji dostępność dotyczy co najmniej tych elementów budynku, które były przedmiotem finansowania z EFSI.

<sup>11</sup> Definicja reguł zawartych w literach a - g została opracowana na podstawie: M. Błaszak, Ł. Przybylski, Rzeczy są dla ludzi. Niepełnosprawność i idea uniwersalnego projektowania, Warszawa 2010.

- b) elastyczność w użytkowaniu różnorodny sposób użycia przedmiotów ze względu na możliwości i potrzeby użytkowników,
- c) prostota i intuicyjność w użyciu projektowanie przestrzeni i przedmiotów, aby ich funkcje były zrozumiałe dla każdego użytkowania, bez względu na jego doświadczenie, wiedzę, umiejętności językowe czy poziom koncentracji,
- d) postrzegalność informacji przekazywana za pośrednictwem przedmiotów i struktur przestrzeni informacja ma być dostępna zarówno w trybie dostępności wzrokowej, słuchowej, jak i dotykowej,
- e) tolerancja na błędy minimalizacja ryzyka błędnego użycia przedmiotów oraz ograniczania niekorzystnych konsekwencji przypadkowego i niezamierzonego użycia danego przedmiotu,
- f) niewielki wysiłek fizyczny podczas użytkowania takie projektowanie przestrzeni i przedmiotów, aby korzystanie z nich było wygodne, łatwe i nie wiązało się z wysiłkiem fizycznym,
- g) rozmiar i przestrzeń wystarczające do użytkowania odpowiednie dopasowanie przestrzeni do potrzeb jej użytkowników,
- h) percepcja równości równoprawny dostęp do środowiska, korzystania ze środków transportu i usług powszechnych lub powszechnie zapewnionych jest zapewniony w taki sposób, aby korzystający nie czuł się w jakikolwiek sposób dyskryminowany czy stygmatyzowany.
- 8. Instytucja Zarządzająca RPO rekomenduje prowadzenie konsultacji z przedstawicielami osób z niepełnosprawnościami w celu zweryfikowania dostępności infrastruktury/budynku.
- 9. W przypadku projektów nieobjętych zakresem standardów dostępności dla polityki spójności 2014- 2020 należy opisać zapewnienie możliwości samodzielnego użytkowania/skorzystania z produktów projektów przez osoby należące do co najmniej jednego z rodzajów niepełnosprawności, tj. przez osoby:
	- a) głuche;
	- b) słabosłyszące;
	- c) słabowidzące;
	- d) niewidome;
	- e) mające problemy z poruszaniem się;
	- f) mające ograniczone możliwości poznawcze.
- 10. Jednocześnie w wyjątkowych sytuacjach, dopuszczalne jest uznanie neutralności produktu projektu. O neutralności produktu można mówić w sytuacji, kiedy wnioskodawca wykaże we wniosku o dofinansowanie projektu, że dostępność nie dotyczy danego produktu na przykład z uwagi na brak jego bezpośrednich użytkowników.

Szczegółowe informacje dotyczące zasad dostępności dla osób z niepełnosprawnościami w ramach funduszy unijnych, które zostały zagwarantowane w opracowanych przez Ministerstwo Rozwoju *Wytycznych w zakresie realizacji zasady równości szans i niedyskryminacji, w tym dostępności dla osób z niepełnosprawnościami oraz zasady równości szans kobiet i mężczyzn w ramach funduszy unijnych na lata 2014-2020* zgromadzone zostały na stronie internetowej www.power.gov.pl/dostepnosc.

Na ww. stronie znajdują się również dokumenty, poradniki oraz linki do stron internetowych, które służą pogłębieniu informacji na temat różnych aspektów dostępności, w tym *Poradnik dla realizatorów projektów i instytucji systemu wdrażania funduszy europejskich 2014-2020 "Realizacja zasady równości szans i niedyskryminacji, w tym dostępności dla osób z niepełnosprawnościami".* 

Więcej informacji na temat przygotowania opisu dostępności, niezbędnego do umieszczenia we wniosku o dofinansowanie projektu zawiera *Instrukcja wypełniania wniosku o dofinansowanie projektu w ramach Regionalnego Programu Operacyjnego Województwa Kujawsko-Pomorskiego na lata 2014-2020 – EFRR.*

# **2) C.1.1 Zgodność z Planem Gospodarki Niskoemisyjnej (PGN) lub Planem działań na rzecz zrównoważonej energii (SEAP).**

Należy do dokumentacji konkursowej dołączyć PGN lub SEAP (w wersji elektronicznej) wraz z pozytywną opinią wydaną przez Wojewódzki Fundusz Ochrony Środowiska i Gospodarki Wodnej (WFOŚiGW) lub Narodowy Fundusz Ochrony Środowiska i Gospodarki Wodnej (NFOŚiGW)

w zakresie zgodności przygotowanych PGN lub SEAP z zasadami ich opracowywania. W celu uzyskania przedmiotowej opinii wnioskodawca musi złożyć PGN lub SEAP do WFOŚiGW lub NFOŚiGW.

# **Rozdział 6. Etapy weryfikacji i wybór projektów do dofinansowania**

- 1. Procedura wyboru projektów ZIT składa się z:
	- 1) weryfikacji warunków formalnych i oczywistych omyłek,
	- 2) oceny formalno-merytorycznej,
	- 3) oceny strategicznej.
- 2. Ocena wniosków o dofinansowanie projektów przeprowadzana jest przez KOP ZIT, która dzieli się na:
	- − Podkomisję IP ZIT (w której skład wchodzą pracownicy lub eksperci wyznaczeni przez Instytucję Pośredniczącą ZIT) oraz
	- − Podkomisję IZ EFRR (w której skład wchodzą pracownicy lub eksperci wskazani przez DW EFRR).
- 3. Szczegółowe zasady oceny przez KOP ZIT zostały określone w Regulaminie pracy KOP ZIT w ramach RPO WK-P 2014-2020, stanowiącym załącznik nr 4 do Systemu oceny projektów.
- 4. Weryfikacja warunków formalnych i oczywistych omyłek trwa do 15 dni roboczych liczonych od zakończenia naboru. Ocena formalno-merytoryczna trwa do 85 dni roboczych liczonych od dnia przekazania do oceny wszystkich poprawnych, pod względem warunków formalnych i oczywistych omyłek, wniosków o dofinansowanie projektu do dnia sporządzenia listy projektów ocenionych na etapie oceny formalno-merytorycznej. Etap oceny strategicznej trwa

do 14 dni roboczych liczonych od dnia przekazania wniosków z etapu oceny formalnomerytorycznej do dnia poprzedzającego dzień sporządzenia listy wszystkich ocenianych projektów.

- 5. Termin oceny wniosków o dofinansowanie projektu może ulec wstrzymaniu w przypadku konieczności przeprowadzenia ekspertyzy zewnętrznej, bądź uzyskania opinii właściwego organu publicznego do rozstrzygnięcia wątpliwości w zakresie weryfikacji projektu/-ów. W przypadku gdy wstrzymanie oceny poszczególnych projektów będzie miało wpływ na czas trwania oceny wszystkich projektów, Departament Wdrażania EFRR oraz Biuro ZIT BTOF zamieści stosowną informację na stronach internetowych www.rpo.kujawsko-pomorskie.pl oraz www.zit.btof.pl.
- 6. Nadto, Zarząd Województwa na wniosek Biura ZIT BTOF/Departamentu Wdrażania EFRR złożony za pośrednictwem Departamentu Rozwoju Regionalnego w zależności od etapu oceny może podjąć, w drodze uchwały, decyzję o przedłużeniu ww. terminów oceny.

## **Podrozdział 6.1. Weryfikacja warunków formalnych i oczywistych omyłek.**

1. Ocenę formalno-merytoryczną wniosku o dofinansowanie projektu poprzedza weryfikacja warunków formalnych i oczywistych omyłek, która obejmuje uzupełnienie braków w zakresie warunków formalnych oraz poprawę oczywistych omyłek, o której stanowi art. 43 ustawy wdrożeniowej.

Warunki formalne to warunki odnoszące się do kompletności, formy oraz terminu złożenia wniosku o dofinansowanie projektu, których weryfikacja odbywa się przez stwierdzenie spełniania albo niespełniania danego warunku tj.:

- 1) Czy wniosek został złożony w terminie, do instytucji wskazanej w ogłoszeniu o konkursie, w odpowiedzi na właściwy nabór?
- 2) Czy wnioskodawca złożył ostateczną wersję wniosku w formie wydruku z generatora udostępnionego przez Instytucję Zarządzającą RPO? Wydruk wniosku zawierający napis "wersja próbna" nie jest ostateczną wersją wniosku.
- 3) Czy suma kontrolna wersji papierowej jest zgodna z sumą kontrolną wersji elektronicznej?
- 4) Czy złożono wymaganą liczbę 2 egzemplarzy wniosku wraz z załącznikami?
- 5) Czy we wniosku o dofinansowanie wypełniono pola: nazwa wnioskodawcy, opis projektu, tytuł projektu, kwota dofinansowania?
- 6) Czy wniosek o dofinansowanie projektu został podpisany zgodnie z Regulaminem konkursu?
- 7) Czy wniosek zawiera wszystkie strony z zachowaniem ciągłości numeracji?
- 8) Czy do wniosku dołączono wymagane załączniki? Studium wykonalności część opisową (w wersji papierowej i elektronicznej) wraz z analizą finansową (wyłącznie w wersji elektronicznej).

Z oczywistą omyłką mamy do czynienia w sytuacji, w której błąd jest ewidentny, łatwo zauważalny, niewymagający dodatkowych obliczeń czy ustaleń i jest wynikiem np. niewłaściwego (wbrew zamierzeniu wnioskodawcy) użycia wyrazu, widocznej mylnej pisowni, niedokładności redakcyjnej, przeoczenia czy też opuszczenia jakiegoś wyrazu lub wyrazów, numerów, liczb. Ustalenie, czy doszło do oczywistej omyłki, następuje każdorazowo w ramach indywidualnej sprawy i w oparciu o związane z nią i złożone w odpowiedzi na konkurs dokumenty.

- 2. Weryfikacja warunków formalnych i oczywistych omyłek nie jest etapem oceny wniosku o dofinansowanie projektu i jest przeprowadzana przez pracowników IOK. Wszystkie osoby uczestniczące w wyborze projektów, w tym dokonujące weryfikacji warunków formalnych i oczywistych omyłek, zobowiązane są do zachowania zasad bezstronności i złożenia oświadczenia że nie zachodzą przesłanki ich wyłączenia na podstawie art.24 § 1 i 2 Kpa.
- 3. W przypadku stwierdzenia we wniosku o dofinansowanie projektu braków w zakresie warunków formalnych wnioskodawca wzywany jest do uzupełnienia wniosku o dofinansowanie projektu w terminie 7 dni roboczych od dnia doreczenia pisma<sup>12</sup> pod rygorem pozostawienia wniosku o dofinansowanie projektu bez rozpatrzenia. Powyższe nie dotyczy złożenia wniosku o dofinansowanie projektu po terminie wskazanym w ogłoszeniu o konkursie – w takiej sytuacji ww. wniosek pozostawia się bez rozpatrzenia.
- 4. W przypadku stwierdzenia we wniosku o dofinansowanie projektu oczywistej omyłki pracownik IOK poprawia omyłkę z urzędu, informując o tym wnioskodawcę albo wzywa wnioskodawcę do jej poprawienia w terminie 7 dni roboczych od dnia doręczenia pisma<sup>13</sup> pod rygorem pozostawienia wniosku bez rozpatrzenia .
- 5. Nieuzupełnienie braków w zakresie warunków formalnych lub niepoprawienie oczywistej omyłki przez wnioskodawcę na wezwanie właściwej instytucji, w myśl art. 43 ust. 1 i 2 ustawy wdrożeniowej, skutkuje pozostawieniem wniosku o dofinansowanie projektu bez rozpatrzenia, bez możliwości wniesienia protestu. Taki sam skutek będzie miało uzupełnienie wniosku niezgodnie z wezwaniem, w tym z uchybieniem wyznaczonego terminu. Konsekwencją pozostawienia wniosku bez rozpatrzenia jest niedopuszczenie projektu do oceny lub dalszej oceny.
- 6. Ww. zasady weryfikacji warunków formalnych i oczywistych omyłek mają również zastosowanie w przypadku zaistnienia braków w zakresie warunków formalnych lub oczywistych omyłek we wniosku o dofinansowanie projektu na etapie oceny formalnomerytorycznej lub na etapie oceny strategicznej, z zastrzeżeniem, że wezwanie do uzupełnienia braków w zakresie warunków formalnych lub poprawienia oczywistych omyłek skutkuje wstrzymaniem oceny odpowiednio na etapie oceny formalnomerytorycznej/strategicznej na czas niezbędny do uzupełnienia/poprawy przez Wnioskodawce warunków formalnych lub oczywistych omyłek<sup>14</sup>. Ww. wstrzymanie oceny nie ma miejsca w sytuacji, w której właściwa instytucja dokona poprawy oczywistych omyłek z urzędu albo gdy ww. braki w zakresie warunków formalnych lub oczywiste omyłki nie

<sup>13</sup> jw.

<sup>12</sup> O zachowaniu terminu decyduje data wpływu do Punktu Informacyjno-Podawczego Urzędu Marszałkowskiego Województwa Kujawsko-Pomorskiego w Toruniu.

<sup>14</sup>W przypadku Podkomisji IZ EFRR wszystkie braki formalne i oczywiste omyłki dostrzeżone na etapie oceny przeprowadzanej przez Podkomisję IZ EFRR są poprawiane przez Podkomisję IZ EFRR, natomiast w przypadku Podkomisji IP ZIT wszystkie braki formalne i oczywiste omyłki dostrzeżone na etapie oceny przeprowadzanej przez Podkomisję IP ZIT są poprawiane przez Podkomisję IP ZIT.

uniemożliwiają dokonywania dalszej oceny projektu. Jeśli oczywista omyłka lub brak formalny umożliwia Członkom KOP ZIT dalszą ocenę projektu, Wnioskodawca może zostać wezwany do uzupełnienia/poprawienia braku formalnego lub oczywistej omyłki przez KOP ZIT na etapie oceny pod rygorem pozostawienia wniosku o dofinansowanie projektu bez rozpatrzenia.

#### **Podrozdział 6.2. Etap oceny formalno-merytorycznej**

- 1. Ocena formalno-merytoryczna przeprowadzana jest przez Podkomisję IZ EFRR.
- 2. Ocena formalno-merytoryczna polega na sprawdzeniu, czy i w jakim stopniu projekt planowany do realizacji spełnia kryteria formalne i merytoryczne zatwierdzone przez Komitet Monitorujący RPO WK-P 2014-2020 i jest przeprowadzana przez Członków KOP, zgodnie z zasadami opisanymi w Regulaminie pracy KOP ZIT EFRR w ramach RPO WK-P 2014-2020, stanowiącym załącznik nr 4 do Systemu oceny projektów w ramach RPO WK-P 2014-2020.
- 3. Ocena formalno-merytoryczna polega na wypełnieniu karty oceny formalno-merytorycznej i składa się z oceny:

## • **Kryteriów formalnych**

Ocena kryterium ma charakter zerojedynkowy<sup>15</sup>. Niespełnienie chociażby jednego kryterium formalnego skutkuje negatywną oceną wniosku o dofinansowanie projektu.

## • **Kryteriów merytorycznych ogólnych**

Ocena kryterium ma charakter zerojedynkowy. Niespełnienie chociażby jednego kryterium merytorycznego ogólnego skutkuje negatywną oceną wniosku o dofinansowanie projektu.

# • **Kryteriów merytorycznych szczegółowych**:

#### **- dostępowych**

-

Ocena kryterium ma charakter zerojedynkowy. Niespełnienie chociażby jednego kryterium merytorycznego szczegółowego-dostępowego skutkuje negatywną oceną wniosku o dofinansowanie projektu.

- 4. W pierwszej kolejności sprawdzeniu podlega spełnienie przez projekt wszystkich kryteriów formalnych. Jeżeli projekt nie spełnia przynajmniej jednego z ww. kryteriów, fakt ten odnotowywany jest w karcie oceny formalno-merytorycznej wraz z uzasadnieniem decyzji o uznaniu danego kryterium za niespełnione i wskazaniu, że projekt powinien zostać oceniony negatywnie i nie podlegać dalszej ocenie.
- 5. Po przeprowadzeniu oceny kryteriów formalnych, projekt podlega ocenie pod kątem spełnienia kryteriów merytorycznych ogólnych oraz merytorycznych szczegółowych (dostępowych i punktowych). Podczas oceny wniosku o dofinansowanie projektu w zakresie kryteriów merytorycznych, w szczególności w przypadku, gdy projekt podlegał

<sup>&</sup>lt;sup>15</sup> Kryterium o charakterze zerojedynkowym to kryterium, którego ocena polega na przypisaniu wartości logicznych "Tak", "Nie", albo stwierdzeniu, że kryterium "nie dotyczy" danego projektu. Przypis ten ma zastosowanie do wszystkich kryteriów o charakterze zerojedynkowym.

poprawie lub uzupełnieniu, Członek KOP weryfikuje również, czy kryteria formalne nadal są spełnione. W przypadku stwierdzenia, że kryteria formalne nie są spełnione, wówczas projekt zostaje oceniony negatywnie wyłącznie w zakresie kryteriów formalnych i nie podlega dalszej ocenie. Natomiast w przypadku stwierdzenia, że projekt wymaga poprawy lub uzupełnienia w zakresie kryteriów formalnych, wówczas Członek KOP dokonuje oceny projektu zarówno w oparciu o kryteria formalne, jak i merytoryczne.

- 6. Na etapie oceny formalno-merytorycznej istnieje możliwość jednokrotnej poprawy lub uzupełnienia projektów w części dotyczącej spełnienia kryteriów formalnych, merytorycznych ogólnych i merytorycznych szczegółowych, jeśli zostało to przewidziane w przypadku danego kryterium. Jeśli KOP uzna, że w ramach oceny kryteriów formalnych, merytorycznych ogólnych i merytorycznych szczegółowych danego wniosku konieczne jest uzupełnienie lub poprawa projektu, wzywa wnioskodawcę do złożenia uzupełnienia lub poprawy wniosku o dofinansowanie projektu w formie pisemnej, w terminie 7 dni roboczych od dnia doręczenia pisma z uwagami<sup>16</sup> z zastrzeżeniem, że ww. uzupełnienie lub poprawa nie może prowadzić do istotnej modyfikacji projektu. Przez istotną modyfikację należy w szczególności rozumieć modyfikację dotyczącą zasadniczych elementów projektu, której skutkiem jest zmiana podmiotowa wnioskodawcy lub celów projektu. Nieustosunkowanie się w terminie lub częściowa poprawa wskazanych uchybień spowoduje ocenę wniosku na podstawie posiadanych wcześniej informacji.
- 7. Poprawa lub uzupełnienie projektu, o których mowa wyżej są możliwe np. w następującym zakresie: uspójnienia, uszczegółowienia zapisów dokumentacji projektowej, poprawienia wyliczeń arytmetycznych, poprawienia dokumentacji projektowej zgodnie z Instrukcją wypełniania wniosku o dofinansowanie projektu oraz Instrukcją wypełniania załączników do wniosku o dofinansowanie projektu z EFRR w ramach RPO WK-P na lata 2014-2020 itp.
- 8. W przypadku pojawienia się wątpliwości, co do zapisów poprawionego lub uzupełnionego wniosku o dofinansowanie projektu, KOP może ponownie skierować do wnioskodawcy wezwanie na etapie oceny formalno-merytorycznej. Wezwanie może dotyczyć wyłącznie uzupełnienia wniosku o dofinansowanie projektu o dodatkowe wyjaśnienia, a w uzasadnionych przypadkach także o dokumenty niezbędne do weryfikacji złożonych wyjaśnień, z zastrzeżeniem, że wnioskodawca nie może uzupełniać wniosku o dodatkowe informacje/dane, a jedynie wyjaśniać zapisy zamieszczone we wniosku o dofinansowanie projektu. Złożone wyjaśnienia nie mogą prowadzić do modyfikacji treści wniosku o dofinansowanie projektu, natomiast w przypadku wystąpienia takich modyfikacji, dodatkowe informacje lub wyjaśnienia treści wniosku/załączników nie będą brane pod uwagę. Wyjaśnienia powinny prowadzić do ujednoznacznienia treści i weryfikacji okoliczności będących przedmiotem oceny. Ewentualne zmiany treści wniosku o dofinansowanie projektu mogą mieć wyłącznie charakter porządkowy i doprecyzowujący. Wyjaśnienia nie mogą się także odnosić do kwestii całkowicie pominiętych przez wnioskodawcę we wniosku o dofinansowanie projektu, w przypadku, gdy odnoszące się do tej kwestii treści były

<sup>&</sup>lt;sup>16</sup> O zachowaniu terminu decyduje data wpływu do Punktu Informacyjno-Podawczego Urzędu Marszałkowskiego Województwa Kujawsko-Pomorskiego w Toruniu, pisemnej wersji uzupełnienia.

wymagane zgodnie z zapisami Instrukcji wypełniania wniosku o dofinansowanie projektu lub niniejszego Regulaminu.

- 9. Weryfikacja spełnienia każdego z kryteriów formalnych dokonywana jest przez jednego Członka KOP<sup>17</sup>, natomiast weryfikacja spełnienia każdego z kryteriów merytorycznych ogólnych i merytorycznych szczegółowych oraz formalnych, w przypadku ich ponownej weryfikacji, dokonywana jest przez co najmniej dwóch Członków KOP.
- 10. W szczególnie uzasadnionych przypadkach (np. stopień trudności projektu) Podkomisja IZ EFRR ma możliwość wystąpienia o ekspertyzę zewnętrzną. Wystąpienie o ekspertyzę powoduje wstrzymanie oceny danego wniosku o dofinansowanie projektu do momentu jej uzyskania, o czym wnioskodawca jest pisemnie informowany.
- 11. Jeśli na etapie oceny formalno-merytorycznej Członkowie KOP stwierdzą zaistnienie braków w zakresie warunków formalnych lub oczywistych omyłek, w takim przypadku zastosowanie mają zasady określone w podrozdziale 6.1 Weryfikacja warunków formalnych i oczywistych omyłek.
- 12. Po zakończeniu oceny formalno-merytorycznej sporządzana jest lista projektów ocenionych na etapie oceny formalno-merytorycznej, która zawiera wyróżnienie projektów zakwalifikowanych do etapu oceny strategicznej i podlega zatwierdzeniu przez Zarząd Województwa Kujawsko-Pomorskiego<sup>18</sup>.
- 13. Po zatwierdzeniu ww. listy, w ramach każdego z wniosków, który otrzymał negatywny wynik oceny, sporządzana jest informacja dla wnioskodawców wraz ze wskazaniem, które kryteria nie zostały spełnione, uzasadnieniem oceny oraz pouczeniem o możliwości wniesienia protestu.
- 14. Wnioskodawcy, którego wniosek o dofinansowanie projektu został negatywnie oceniony na etapie oceny formalno-merytorycznej przysługuje prawo wniesienia środka odwoławczego w postaci protestu, w trybie i na zasadach określonych w rozdziale 15 ustawy wdrożeniowej. Szczegółowe zasady, tryb i terminy zaskarżania wyników oceny i wyboru projektów do dofinansowania, składanych w ramach RPO WK-P 2014-2020 zawiera Załącznik nr 6 do Systemu oceny projektów w ramach RPO WK-P 2014-2020 - "Procedura odwoławcza RPO WK-P 2014-2020".
- 15. Pozytywny wynik oceny formalno-merytorycznej uzyskują projekty, które spełniły wszystkie kryteria formalne, kryteria merytoryczne ogólne i kryteria merytoryczne szczegółowe – dostępowe.
- 16. Lista projektów zakwalifikowanych do etapu oceny strategicznej podlega publikacji na stronie Instytucji Zarządzającej RPO www.rpo.kujawsko-pomorskie.pl i na stronie IP ZIT www.zit.btof.pl.

<sup>&</sup>lt;sup>17</sup> Przewodniczący KOP przed rozpoczęciem oceny wszystkich projektów złożonych w ramach danego konkursu może zdecydować, że ocena kryteriów formalnych zostanie przeprowadzona przez co najmniej dwóch Członków KOP.

<sup>18</sup> Albo Dyrektora DW EFRR.

#### **Podrozdział 6.3. Ocena strategiczna**

- 1. Ocena strategiczna dokonywana jest przez podkomisję IP ZIT na podstawie kryteriów strategicznych.
- 2. Ocena spełnienia każdego z kryteriów strategicznych przeprowadzana jest przez co najmniej dwóch Członków KOP ZIT.
- 3. Członkowie KOP ZIT weryfikują spełnienie kryteriów, co dokumentowane jest poprzez wypełnienie karty oceny strategicznej.
- 4. W przypadku stwierdzenia przez Członków KOP ZIT, podczas dokonywania oceny strategicznej, zaistnienia braków w zakresie warunków formalnych lub oczywistych omyłek we wniosku o dofinansowanie projektu, zastosowanie mają zasady określone w podrozdziale 6.1 Weryfikacja warunków formalnych i oczywistych omyłek.
- 5. Na etapie oceny strategicznej istnieje możliwość jednokrotnej poprawy lub uzupełnienia projektu w części dotyczącej spełnienia kryteriów strategicznych, jeśli zostało to przewidziane w przypadku danego kryterium. W takim przypadku KOP ZIT wzywa wnioskodawcę do uzupełnienia lub poprawy projektu w terminie 7 dni roboczych od dnia doręczenia pisma z uwagami**<sup>19</sup>** z zastrzeżeniem, że nie może to prowadzić do istotnej modyfikacji projektu. Przez istotną modyfikację należy w szczególności rozumieć modyfikację dotyczącą zasadniczych elementów projektu, której skutkiem jest zmiana podmiotowa wnioskodawcy lub celów projektu. Nieustosunkowanie się w terminie lub częściowa poprawa wskazanych uchybień spowoduje ocenę wniosku na podstawie posiadanych wcześniej informacji.
- 6. Poprawa lub uzupełnienie projektu, o których mowa wyżej są możliwe np. w następującym zakresie: uspójnienia, uszczegółowienia zapisów dokumentacji projektowej, poprawienia wyliczeń arytmetycznych, poprawienia dokumentacji projektowej zgodnie z Instrukcją wypełniania wniosku o dofinansowanie projektu oraz Instrukcją wypełniania załączników do wniosku o dofinansowanie projektu z EFRR w ramach RPO WK-P na lata 2014-2020 itp.
- 7. W przypadku pojawienia się wątpliwości, co do zapisów poprawionego lub uzupełnionego wniosku o dofinansowanie projektu, KOP ZIT może ponownie skierować do wnioskodawcy pismo na etapie oceny strategicznej. Wezwanie może dotyczyć wyłącznie uzupełnienia wniosku o dofinansowanie projektu o dodatkowe wyjaśnienia, a w uzasadnionych przypadkach także o dokumenty niezbędne do weryfikacji złożonych wyjaśnień, z zastrzeżeniem, że wnioskodawca nie może uzupełniać wniosku o dofinansowanie projektu o dodatkowe informacje/dane, a jedynie wyjaśniać zapisy zamieszczone we wniosku o dofinansowanie projektu. Złożone wyjaśnienia nie mogą prowadzić do modyfikacji treści wniosku o dofinansowanie projektu, natomiast w przypadku wystąpienia takich modyfikacji, dodatkowe informacje lub wyjaśnienia treści wniosku/załączników nie będą brane pod uwagę. Wyjaśnienia powinny prowadzić do ujednoznacznienia treści i weryfikacji okoliczności

<sup>-</sup>19 O zachowaniu ww. terminu decyduje data wpływu do biura ZIT BTOF.

będących przedmiotem oceny. Ewentualne zmiany treści wniosku o dofinansowanie projektu mogą mieć wyłącznie charakter porządkowy i doprecyzowujący. Wyjaśnienia nie mogą się także odnosić do kwestii całkowicie pominiętych przez wnioskodawcę we wniosku o dofinansowanie projektu, w przypadku, gdy odnoszące się do tej kwestii treści były wymagane zgodnie z zapisami Instrukcji wypełniania wniosku o dofinansowanie projektu lub niniejszego Regulaminu.

8. Po przeprowadzeniu oceny strategicznej sporządzana jest lista wszystkich ocenionych projektów, którą zatwierdza IP ZIT.

## **Podrozdział 6.4. Rozstrzygnięcie konkursu**

- 1. Po zakończeniu oceny strategicznej następuje rozstrzygnięcie konkursu polegające na zatwierdzeniu najpierw przez IP ZIT, a następnie przez Zarząd Województwa Kujawsko-Pomorskiego, w drodze uchwały, listy wszystkich ocenionych projektów, o której mowa w art. 45 ust. 6 ustawy wdrożeniowej, przekazanej przez IP ZIT. Na liście tej należy wyróżnić:
	- projekty, które spełniły kryteria wyboru projektów i uzyskały wymaganą liczbę punktów i kwalifikują się do dofinansowania w ramach dostępnej alokacji albo,
	- projekty, które spełniły kryteria wyboru projektów i uzyskały wymaganą liczbę punktów, ale kwota przeznaczona na dofinansowanie projektów w konkursie nie wystarcza na objęcie dofinansowaniem wszystkich projektów,
	- projekty, które nie spełniły kryteriów wyboru projektów lub nie uzyskały wymaganej liczby punktów.
- 2. Dopuszcza się możliwość cząstkowego rozstrzygnięcia konkursu tj. poprzez zatwierdzenie i aktualizację listy, o której mowa w art. 45 ust. 6 ustawy wdrożeniowej (etapowa aktualizacja listy).

Sytuacja ta może mieć miejsce wyłącznie w przypadku kiedy suma wartości dofinansowania projektów, złożonych w konkursie, nie przekroczy kwoty alokacji przeznaczonej na konkurs.

- 3. Rozstrzyganie cząstkowe konkursu polega na tym, że projekty, dla których procedura oceny zakończyła się wynikiem pozytywnym i które można zakwalifikować do dofinansowania, nie czekają na ocenę pozostałych projektów złożonych w konkursie, lecz IOK zatwierdza je do dofinansowania i kieruje na etap podpisania umowy o dofinansowanie projektu. Ocena kolejnej puli projektów powoduje aktualizację listy, o której mowa w art. 45 ust. 6 ustawy wdrożeniowej (etapowa aktualizacja listy), zakwalifikowanie danej puli projektów do dofinansowania i skierowanie ich do etapu podpisania umowy o dofinansowanie projektu. Procedura ta powtarzana jest do momentu zakończenia procedury oceny wszystkich projektów złożonych w konkursie.
- 4. Po rozstrzygnięciu konkursu wnioskodawcy są niezwłocznie informowani o wyniku oceny wraz z uzasadnieniem i wskazaniem uzyskanej liczby punktów w przypadku oceny pozytywnej, bądź wskazaniem, które kryteria nie zostały spełnione, uzasadnieniem i pouczeniem o możliwości wniesienia protestu w przypadku oceny negatywnej.
- 5. Wnioskodawcy, którego wniosek o dofinansowanie projektu został negatywnie oceniony na etapie oceny strategicznej, przysługuje prawo wniesienia środka odwoławczego w postaci protestu, w trybie i na zasadach określonych w rozdziale 15 ustawy wdrożeniowej. Szczegółowe zasady, tryb i terminy zaskarżania wyników oceny i wyboru projektów do dofinansowania, składanych w ramach RPO WK-P 2014-2020 zawiera Załącznik nr 7 do Systemu oceny projektów w ramach RPO WK-P 2014-2020 - "Procedura odwoławcza RPO WK-P 2014-2020 z IP".
- 6. Lista projektów wybranych do dofinansowania oraz projektów, które spełniły kryteria wyboru projektów, ale z uwagi na wyczerpanie alokacji w konkursie nie uzyskały dofinansowania, zostaje zamieszczona na stronie internetowej IP ZIT www.zit.btof.pl oraz Instytucji Zarządzającej RPO www.rpo.kujawsko-pomorskie.pl, a także na portalu www.funduszeeuropejskie.gov.pl nie później niż w ciągu 7 dni kalendarzowych od dnia rozstrzygnięcia konkursu.
- 7. Po rozstrzygnięciu konkursu 1 egzemplarz wniosku o dofinansowanie projektu wraz z załącznikami jest archiwizowany/przechowywany w Instytucji Zarządzającej RPO (nie podlega zwrotowi wnioskodawcy).

#### **Podrozdział 6.5. Lista rezerwowa**

- 1. Projekty, które spełniły kryteria wyboru projektów i uzyskały minimalna liczbę punktów, ale kwota przeznaczona na dofinansowanie projektów w konkursie nie wystarcza na objęcie ich dofinansowaniem tworzą listę rezerwową.
- 2. Dla projektów z listy rezerwowej mogą zostać przyznane, decyzją Zarządu Województwa Kujawsko-Pomorskiego, środki pochodzące z oszczędności (np. oszczędności poprzetargowe, odstąpienie przez beneficjenta od realizacji umowy o dofinansowanie). Z ww. puli środków dofinansowanie otrzymują te projekty z listy rezerwowej, które uzyskały kolejno największą liczbę punktów, do momentu wyczerpania ww. środków.
- 3. Jednakże oszczędności powstałe z realizacji projektów w pierwszej kolejności uzupełniają dofinansowanie projektu który został wybrany do dofinansowania, ale w stosunku do którego uruchomiono niepełne dofinansowanie.
- 4. Departament Wdrażania EFRR raz na 6 miesięcy przedstawia Zarządowi Województwa Kujawsko-Pomorskiego aktualny wykaz list rezerwowych z informacją o dostępnych środkach w Działaniach/Poddziałaniach.

# **Rozdział 7. Środki odwoławcze przysługujące wnioskodawcy**

1. Zgodnie z art. 53 ustawy wdrożeniowej wnioskodawcy, w przypadku negatywnej oceny jego projektu wybieranego w trybie konkursowym, przysługuje prawo wniesienia protestu w celu ponownego sprawdzenia złożonego wniosku o dofinansowanie projektu w zakresie spełnienia kryteriów wyboru projektów.

- 2. Protest jest to pisemne wystąpienie wnioskodawcy o weryfikację dokonanej oceny projektu w zakresie zgodności oceny z kryteriami wyboru projektów lub naruszeń o charakterze proceduralnym, które wystąpiły w trakcie oceny i miały wpływ na jej wynik. Protest może być złożony po każdym etapie oceny projektu, po otrzymaniu przez wnioskodawcę informacji o wynikach jego weryfikacji. Nie dopuszcza się możliwości kwestionowania w ramach protestu zasadności samych kryteriów wyboru projektów.
- 3. Protest wnosi się do Instytucji Zarządzającej RPO Departamentu Rozwoju Regionalnego za pośrednictwem Departamentu Wdrażania EFRR – dotyczy oceny formalno – merytorycznej. Protest wnosi się do Instytucji Zarządzającej RPO – Departamentu Rozwoju Regionalnego za pośrednictwem Instytucji Pośredniczącej ZIT – dotyczy etapu oceny strategicznej.

Instytucją właściwą do rozpatrzenia protestu jest Instytucja Zarządzająca RPO.

- 4. Wnioskodawca ma prawo wnieść protest od negatywnej oceny jego projektu w terminie 14 dni kalendarzowych od dnia doręczenia informacji o wyniku oceny. Protest wnoszony jest w formie pisemnej i nie może być złożony za pomocą faksu, e-mail bądź platformy ePUAP.
- 5. Przez negatywną ocenę projektu, o której mowa w ust. 1 należy rozumieć ocenę w zakresie spełnienia przez projekt kryteriów wyboru projektów, w ramach której:
	- 1) projekt nie uzyskał wymaganej liczby punktów lub nie spełnił kryteriów wyboru projektu, na skutek czego nie może być wybrany do dofinansowania albo skierowany do kolejnego etapu oceny;
	- 2) projekt uzyskał wymaganą liczbę punktów lub spełnił kryteria wyboru projektów, jednak kwota przeznaczona na dofinansowanie projektów w konkursie nie wystarcza na wybranie go do dofinansowania.
- 6. W przypadku, gdy kwota przeznaczona na dofinansowanie projektów w konkursie nie wystarcza na wybranie projektu do dofinansowania, okoliczność ta nie może stanowić wyłącznej przesłanki wniesienia protestu.
- 7. Protest wnoszony jest w formie pisemnej i zawiera:
	- 1) oznaczenie instytucji właściwej do rozpatrzenia protestu;
	- 2) oznaczenie wnioskodawcy;

- 3) numer wniosku o dofinansowanie projektu;
- 4) wskazanie kryteriów wyboru projektów, z których oceną wnioskodawca się nie zgadza, wraz z uzasadnieniem $^{20}$ ;
- 5) wskazanie zarzutów o charakterze proceduralnym w zakresie przeprowadzonej oceny, jeżeli zdaniem wnioskodawcy naruszenia takie miały miejsce, wraz z uzasadnieniem;

<sup>20</sup> Nie dopuszcza się możliwości kwestionowania w ramach protestu zasadności samych kryteriów oceny projektów.

- 6) podpis wnioskodawcy lub osoby upoważnionej do jego reprezentowania, z załączeniem oryginału lub kopii dokumentu poświadczającego umocowanie takiej osoby do reprezentowania wnioskodawcy.
- 8. W przypadku wniesienia przez wnioskodawcę protestu nie spełniającego wymogów formalnych, o których mowa powyżej lub zawierającego oczywiste omyłki, DRR wzywa wnioskodawcę do jego uzupełnienia lub poprawienia w nim oczywistych omyłek, w terminie 7 dni kalendarzowych, licząc od dnia otrzymania wezwania pod rygorem pozostawienia protestu bez rozpatrzenia – dotyczy oceny formalno-merytorycznej.
- 9. W przypadku wniesienia przez wnioskodawcę protestu nie spełniającego wymogów formalnych, o których mowa powyżej lub zawierającego oczywiste omyłki, IP ZIT wzywa wnioskodawcę do jego uzupełnienia lub poprawienia w nim oczywistych omyłek, w terminie 7 dni kalendarzowych, licząc od dnia otrzymania wezwania pod rygorem pozostawienia protestu bez rozpatrzenia – dotyczy oceny strategicznej.
- 10. W przypadku protestu złożonego przez wnioskodawcę od negatywnej oceny dokonanej przez IP ZIT, weryfikuje ona wyniki dokonanej przez siebie oceny projektu w zakresie kryteriów i zarzutów wskazanych w proteście (dalej: Autokontrola) w terminie 14 dni kalendarzowych od dnia otrzymania protestu i:

1) dokonuje zmiany podjętego rozstrzygnięcia, co skutkuje odpowiednio skierowaniem projektu do właściwego etapu oceny albo dokonaniem aktualizacji listy projektów, o której mowa w art. 46 ust. 3 ustawy , informując o tym Wnioskodawcę, albo

2) kieruje protest wraz z otrzymaną od Wnioskodawcy dokumentacją do Instytucji Zarządzającej RPO, załączając do niego stanowisko dotyczące braku podstaw do zmiany podjętego rozstrzygnięcia oraz informuje Wnioskodawcę na piśmie o przekazaniu protestu.

- 11. Na rozpatrzenie protestu IOK przysługuje 21 dni kalendarzowych licząc od daty jego doręczenia. W uzasadnionych przypadkach, w szczególności gdy w trakcie rozpatrywania protestu konieczne jest skorzystanie z pomocy ekspertów, termin rozpatrzenia protestu może być przedłużony, jednak nie może przekroczyć 45 dni kalendarzowych od dnia jego otrzymania.
- 12. W przypadku uwzględnienia protestu, IOK może skierować projekt do właściwego etapu oceny albo dokonać aktualizacji listy projektów, o której mowa w art. 46 ust. 3 ustawy wdrożeniowej.
- 13. W przypadku nieuwzględnienia protestu, negatywnej ponownej oceny projektu lub pozostawienia protestu bez rozpatrzenia, w tym, w sytuacji gdy zostanie wyczerpana alokacja na dofinansowanie projektu w ramach działania/poddziałania, wnioskodawca, w terminie 14 dni kalendarzowych od dnia otrzymania informacji w tym zakresie, a w przypadku wniesienia protestu niespełniającego wymogów formalnych lub zawierającego oczywiste omyłki, w terminie 14 dni od dnia upływu terminu na uzupełnienie protestu lub poprawienie w nim oczywistych omyłek, ma możliwość wniesienia skargi wraz z kompletną dokumentacją w sprawie, bezpośrednio do Wojewódzkiego Sądu Administracyjnego w Bydgoszczy.

Rozstrzygnięcie w przedmiocie skargi zapada w terminie 30 dni kalendarzowych od dnia jej wniesienia. Uwzględnienie skargi skutkuje ponownym rozpatrzeniem sprawy przez IOK, natomiast jej nieuwzględnienie oddaleniem skargi lub, jeżeli jest ona bezprzedmiotowa, umorzeniem postępowania. Od wyroku Wojewódzkiego Sądu Administracyjnego w Bydgoszczy zarówno wnioskodawca, jak również IOK, mogą wnieść skargę kasacyjną do Naczelnego Sądu Administracyjnego, w terminie 14 dni kalendarzowych od dnia doręczenia rozstrzygnięcia. Skarga rozpatrywana jest w terminie 30 dni kalendarzowych od dnia jej wniesienia.

- 14. Procedura odwoławcza nie wstrzymuje zawierania umów z wnioskodawcami, których projekty zostały zakwalifikowane do dofinansowania.
- 15. Szczegółowe zasady, tryb i terminy zaskarżania wyników oceny i wyboru projektów do dofinansowania, składanych w ramach RPO WK-P 2014-2020, gdzie IOK jest Instytucją Zarządzającą RPO, zawiera Załącznik nr 6 do Systemu oceny projektów w ramach RPO WK-P 2014-2020 - "Procedura odwoławcza RPO WK-P 2014-2020".
- 16. W sytuacji, gdy IOK jest IP (IP ZIT- dotyczy etapu oceny strategicznej) protest jest wnoszony za pośrednictwem tej instytucji. Szczegółowe zasady, tryb i terminy zaskarżania wyników oceny i wyboru projektów do dofinansowania składanych w ramach RPO WK-P 2014-2020 zawiera Załącznik nr 7 do Systemu oceny projektów w ramach RPO WK-P 2014-2020 - "Procedura odwoławcza RPO WK-P 2014-2020 z IP".
- 17. Do procedury odwoławczej nie stosuje się przepisów Kpa, z wyjątkiem przepisów dotyczących wyłączenia pracowników organu, doręczeń i sposobu obliczania terminów.

# **Rozdział 8. Umowa o dofinansowanie projektu**

- 1. W przypadku wyboru projektów do dofinansowania Instytucja Zarządzająca RPO zwraca się pisemnie do Wnioskodawcy o dostarczenie dokumentów niezbędnych do zawarcia umowy o dofinansowanie projektu (wskazane w Instrukcji wypełniania załączników do wniosku o dofinansowanie projektu, stanowiącej załącznik nr 3 do niniejszego Regulaminu), z zastrzeżeniem, że szczegółowy zakres ww. dokumentów uzależniony jest od specyfiki danego projektu.
- 2. Wnioskodawca zobowiązany jest dostarczyć dokumenty $^{21}$  niezbedne do zawarcia umowy, co do zasady, w terminie do 21 dni kalendarzowych od daty otrzymania pisma w tej sprawie. W przypadku niedostarczenia dokumentów we wskazanym terminie Instytucja Zarządzająca RPO może odstąpić od podpisania umowy o dofinansowanie projektu.
- 3. Ponadto w przypadku projektów realizowanych w formule "zaprojektuj i wybuduj", w piśmie informującym o wyborze projektu do dofinansowania, Wnioskodawca będzie wezwany do złożenia do Instytucji Zarządzającej RPO dokumentacji środowiskowej,

<sup>&</sup>lt;sup>21</sup> Dotyczy również załącznika nr 2.4. Zaświadczenia właściwego organu odpowiedzialnego za gospodarkę wodną (jeśli dotyczy) dla projektów typu "wybuduj", zgodnie z informacją wskazaną w załączniku nr 6 do Regulaminu.

w terminie do 7 dni roboczych od dnia dostarczenia ww. pisma. Instytucja Zarządzająca RPO dokona weryfikacji złożonej dokumentacji środowiskowej (w tym zgodności z dyrektywami unijnymi), a jej wynik będzie warunkował podpisanie umowy o dofinansowanie projektu. Instytucja Zarządzająca RPO dopuszcza możliwość dwukrotnej poprawy dokumentacji środowiskowej. W przypadku, gdy Wnioskodawca nie złoży lub nie skoryguje dokumentacji środowiskowej albo dokumentacja środowiskowa zostanie uznana za niezgodną z unijnymi dyrektywami i/lub nie będzie spełniała warunków dopuszczających realizację projektu na obszarze Natura 2000, Instytucja Zarządzająca RPO może odstąpić od podpisania umowy o dofinansowanie projektu.

- 4. Za zgodą Instytucji Zarządzającej RPO dopuszcza się, przed podpisaniem umowy o dofinansowanie projektu, a po wyborze projektu do dofinansowania, wprowadzenie zmian w projekcie w zakresie, który nie powoduje konieczności przeprowadzenia ponownej oceny projektu pod względem spełnienia kryteriów merytorycznych (np. w zakresie urealnienia terminów realizacji projektu).
- 5. Instytucja Zarządzająca RPO może dokonać kontroli projektu przed zawarciem umowy o dofinansowanie a po wybraniu projektu do dofinansowania, w zakresie określonym w art. 22 ust. 4 ustawy wdrożeniowej. W takim przypadku podpisanie umowy o dofinansowanie projektu uzależnione jest od wyniku przeprowadzonej kontroli.
- 6. W terminie do 30 dni do dnia zawarcia umowy o dofinansowanie projektu Beneficjent jest zobowiązany do wniesienia zabezpieczenia prawidłowej realizacji umowy, na zasadach w niej wskazanych.
- 7. Wzór umowy/uchwały o dofinansowanie projektu, która będzie zawierana z wnioskodawcami projektów wybranych do dofinansowania/podejmowana przez Zarząd Województwa stanowi załącznik nr 4 do niniejszego Regulaminu. Instytucja Zarządzająca RPO zastrzega sobie prawo zmiany ww. wzoru.

# **Rozdział 9. Forma i sposób udzielania wnioskodawcy wyjaśnień w kwestiach dotyczących konkursu**

Informacji dotyczących konkursu udzielają pracownicy punktów informacyjnych.

Formularz zgłaszania pytań dotyczących konkursu znajduje się pod adresem: http://mojregion.eu/index.php/rpo/formularz-zglaszania-pytan

# **Biuro ZIT BTOF - Urząd Miasta Bydgoszczy,**

ul. Jagiellońska 61, 85-027 Bydgoszcz, tel. (52) 58 59 205; (52) 58 59 446 zit@um.bydgoszcz.pl

# **Główny Punkt Informacyjny Funduszy Europejskich w Toruniu** Urząd Marszałkowski Województwa Kujawsko-Pomorskiego

Pl. Teatralny 2

87-100 Toruń tel. (56) 621 83 41; (56) 621 84 09 ue.konsultacje@kujawsko-pomorskie.pl

# **Główny Punkt Informacyjny Funduszy Europejskich w Bydgoszczy**  Przedstawicielstwo Urzędu Marszałkowskiego Województwa Kujawsko-Pomorskiego ul. Jagiellońska 9 85-950 Bydgoszcz tel. (52) 327 68 84; (52) 321 33 42; 797 304 123; 660 691 644 ue.bydgoszcz@kujawsko-pomorskie.pl

#### **Lokalne Punkty Informacyjne:**

Przedstawicielstwo Urzędu Marszałkowskiego Województwa Kujawsko-Pomorskiego w **Grudziądzu** ul. Waryńskiego 4 86-300 Grudziądz tel. (56) 621 58 83; (56) 621 58 20; 797 304 124 ue.grudziadz@kujawsko-pomorskie.pl

Przedstawicielstwo Urzędu Marszałkowskiego Województwa Kujawsko-Pomorskiego we **Włocławku** ul. Bechiego 2 87-800 Włocławek tel. (54) 235 67 21; (54) 235 67 12; 797 304 126 ue.wloclawek@kujawsko-pomorskie.pl

Przedstawicielstwo Urzędu Marszałkowskiego Województwa Kujawsko-Pomorskiego w **Inowrocławiu** ul. Plac Kasprowicza 5 88-100 Inowrocław tel. (56) 621 59 04; 797 304 125 ue.inowroclaw@kujawsko-pomorskie.pl

Informacji dotyczących konkursu udzielają również pracownicy Biura ZIT BTOF w Bydgoszczy pod nr tel. (52) 58 59 455; tel. (52) 58 59 446 oraz pracownicy Departamentu Wdrażania EFRR – Wydział Wyboru Projektów pod nr tel. (056) 62 18 760 lub (056) 62 15 853.

Zachęcamy do skorzystania z usługi informacyjnej na etapie przygotowywania projektu/wniosku o dofinansowanie projektu, świadczonej przez pracowników Sieci Punktów Informacyjnych Funduszy Europejskich. Usługa ma na celu przedstawienie zasad i warunków decydujących o przyznaniu wsparcia z Funduszy Europejskich, a także cech, którymi musi charakteryzować się konkretny projekt oraz warunków które musi spełnić składający go beneficjent, aby ubiegać się o wsparcie w danym konkursie. Wsparcie świadczone jest zgodnie ze "Standardami funkcjonowania Sieci Punktów Informacyjnych Funduszy Europejskich", dostępnymi na stronie http://www.funduszeeuropejskie.gov.pl/strony/o-funduszach/standardy-dzialania-punktow/.

# **Rozdział 10. Załączniki do Regulaminu konkursu**

Integralną częścią niniejszego Regulaminu są następujące załączniki:

Załącznik nr 1. Wzór wniosku o dofinansowanie projektu z Europejskiego Funduszu Rozwoju Regionalnego w ramach Regionalnego Programu Operacyjnego Województwa Kujawsko-Pomorskiego na lata 2014-2020 – odzwierciedlony w GWD wraz z Instrukcją użytkownika Generatora wniosków o dofinansowanie dla wnioskodawców.

Załącznik nr 2. Instrukcja wypełniania wniosku o dofinansowanie projektu z Europejskiego Funduszu Rozwoju Regionalnego w ramach Regionalnego Programu Operacyjnego Województwa Kujawsko-Pomorskiego na lata 2014-2020.

Załącznik nr 3. Instrukcja wypełniania załączników do wniosku o dofinansowanie projektu z Europejskiego Funduszu Rozwoju Regionalnego w ramach Regionalnego Programu Operacyjnego Województwa Kujawsko-Pomorskiego na lata 2014-2020.

Załącznik nr 4. Wzór umowy/uchwały o dofinansowanie projektu z Europejskiego Funduszu Rozwoju Regionalnego w ramach Regionalnego Programu Operacyjnego Województwa Kujawsko-Pomorskiego na lata 2014-2020.

Załącznik nr 5. Kryteria wyboru projektów zatwierdzone Uchwałą Komitetu Monitorującego Regionalny Program Operacyjny WK-P na lata 2014-2020 wraz z załącznikiem nr 1 Definicjami wskaźników produktu i rezultatu.

Załącznik nr 6. Lista załączników do wniosku o dofinansowanie projektu.

Załącznik nr 7. Kierunkowe zasady przygotowania inwestycji związanych z infrastrukturą rowerową.

Załącznik nr 8. Standardy dostępności dla polityki spójności 2014-2020 stanowiące załącznik nr 2 do Wytycznych w zakresie realizacji zasady równości szans i niedyskryminacji, w tym dostępności dla osób z niepełnosprawnościami oraz zasady równości szans kobiet i mężczyzn w ramach funduszy unijnych na lata 2014-2020.